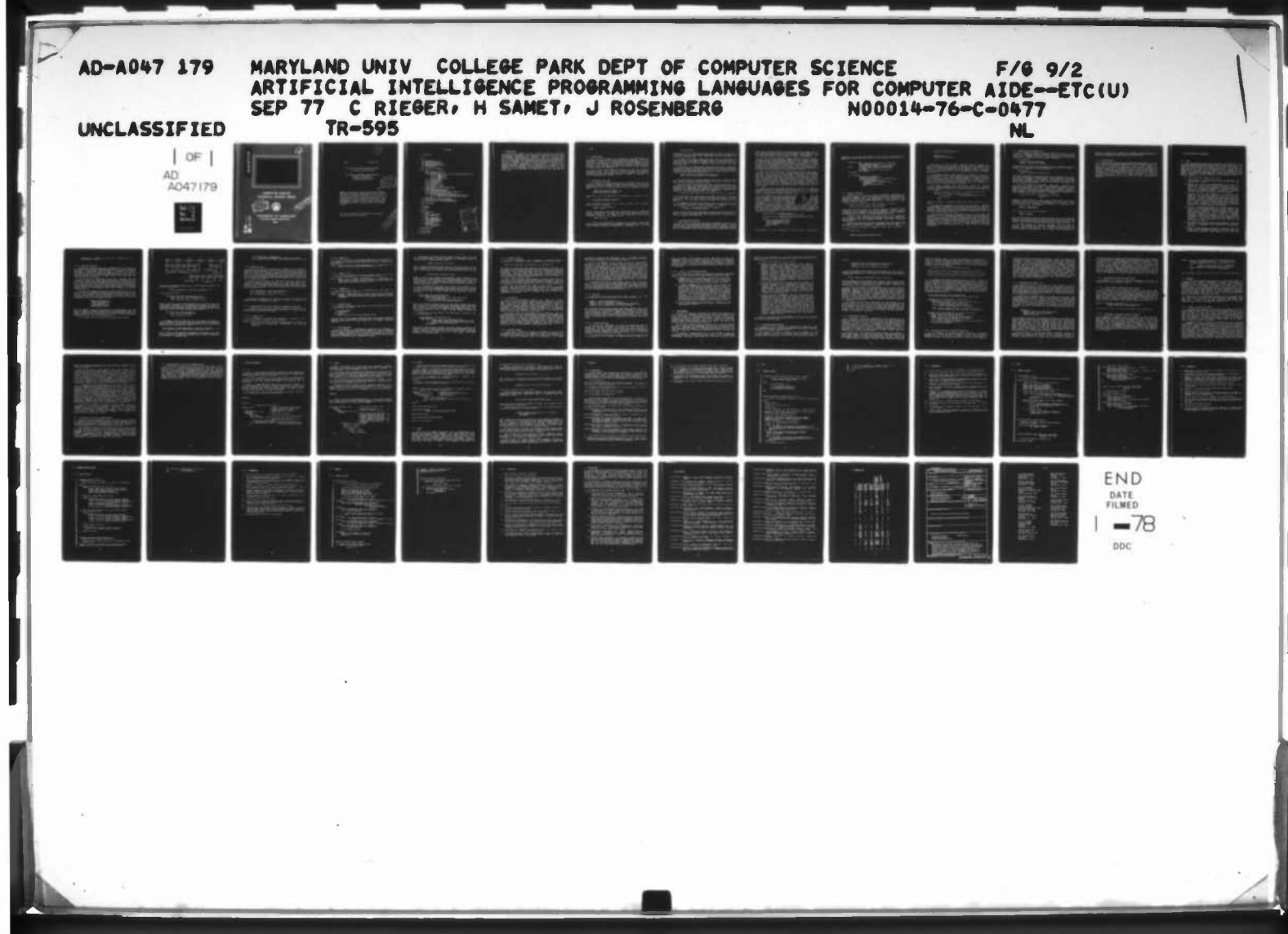

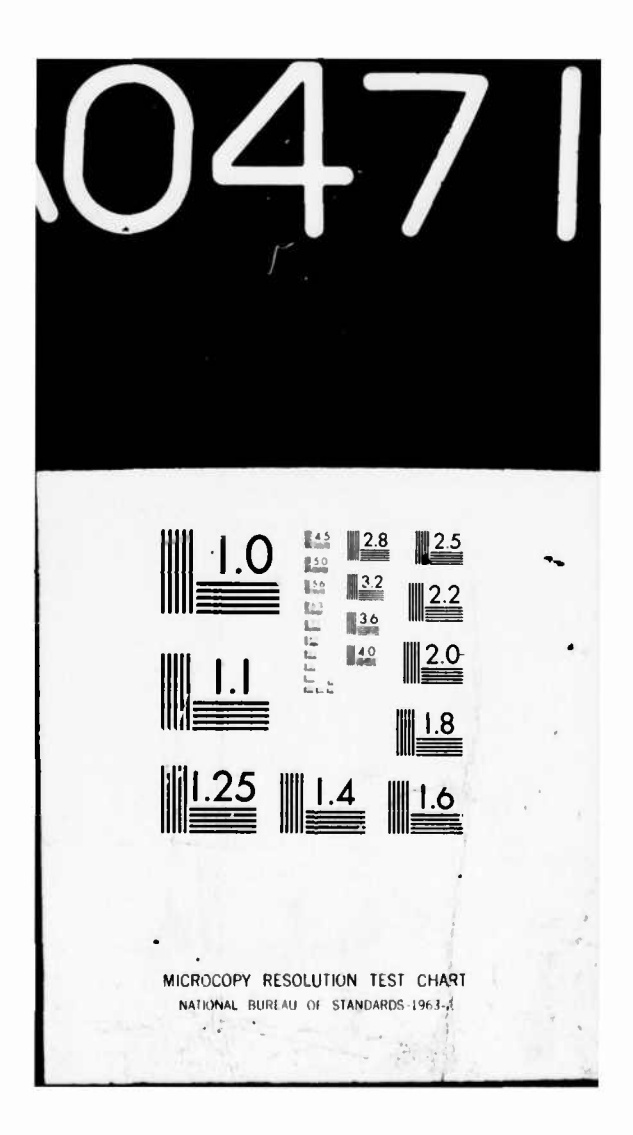

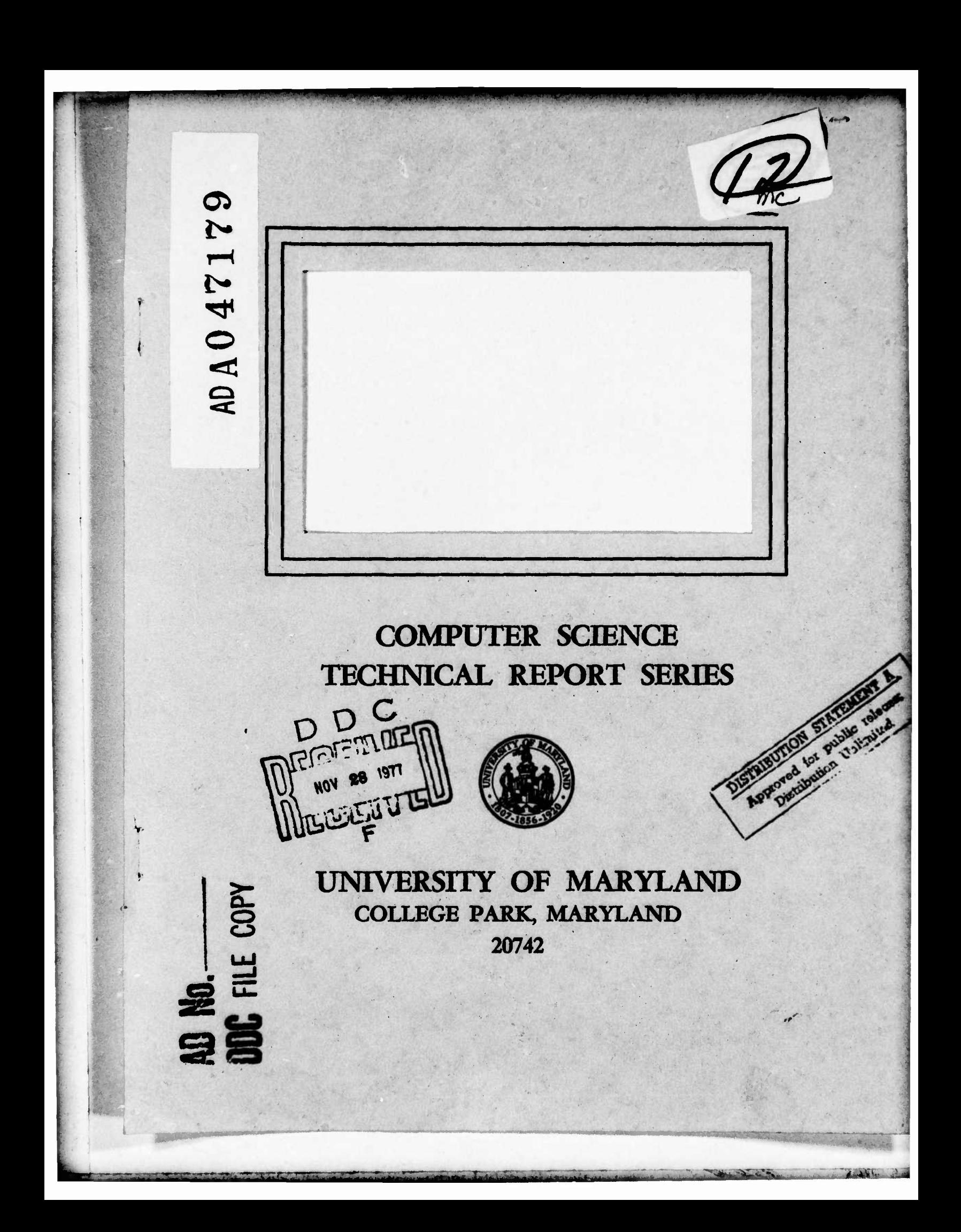

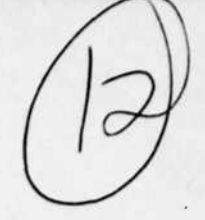

NOV 28

F.

10% Painter alger

M.Poloie's

## TR-595

September 1977

Artificial Intelligence Programming Languages for Computer Aided Manufacturing

Chuck Rieger, Hanan Samet, Jonathan Rosenberg Department of Computer Science University of Maryland College Park, Maryland 20742

ABSTRACT: Eight Artificial Intelligence programming languages (SAIL, LISP, MICROPLANNER, CONNIVER, MLISP, POP-2, AL and QLISP) are presented and surveyed, with examples of their use in an automated shop environment. Control structures are compared, and distinctive features of each language are highlighted. A simple programming task is used to illustrate programs in SAIL, LISP, MICROPLANNER and CONNIVER. The report assumes reader knowledge of programming concepts, but not necessarily of the languages surveyed.

This report was funded by the National Bureau of Standards, and by the Office of Naval Research.

**CON NTS** 

**1. Introduction**

**2. SAIL**

**2.1. Introduction 2.?. Associative Data Base 2.3. Data Management Facility 2.A. Control Structures 2.5. System Building Capabilities 2.6. Standardization 3. The LIST Family of Languages 3.1. LISP 3.1.1. LISP Data Structure 3.1.2. Property Lists 3.1.3. Representative LISP Data Structure Manipulating Function:. 3.1.3.1. (MEMBER X Y) 3.1.3.2. (ASSOC X Y) 3.1.3.3. (SUBST X Y Z) 3.1.3.4. (APPEND X Y) 3.1.4. LISP Data Types 3.I.D. LISP Functions 3.1.6. The PROG Feature 3.1.7. LISP Macros 3.1.8. Variable Scoping 3.1.9. LISP I/O 3.1.10. Garbage Collection 3.1.11. LISP as a Self-Contained System 3.2. MICROPLANNER 3.2.1. The MICROPLANNER Database 3.2.2. MICROPLANNER Theorems 3.2.3. Heuristic Guidance of Theorem Application 3.2.4. Searching and Backup in MP 3.2.5. Other Representative MP Capabilities 3.2.5.1. (THFIND <mode> <variables> <skel> <body>) 3.2.5.2. (THMESSAGE <variables> <pattern> <bod;'>) 3.3. CONNIVER 3.3.1. Frames, Au-revoir and Adieu 3.4. Efficiency of the LISP Language Family 3.5. Standardization of the LISP Language Family 4. Related Languages 4.1. AL 4.2. MLISP 4.3. P0P-2 5. Examples** ACCESSION for Wie sicher **5.1. Introduction** B.ff Sociien п **5.2. SAIL** NTIS  $\sqrt{ }$ **5.2.1. Sample Program** COC **CRATTOWNCTO 5.2.2. Commentary** Fig.1 Ic. L.i. **5.3. LISP Sample Program 5.3.1. Commentary PLANNER (MICROPLANNER) 5.3.2.** DISTRIBUTIONS IS THE STA **5.4.** BY **5.4.1. Sample Program**  $\frac{1}{2}$ **5.4.2. Commentary 5.5. CONNIVER**  $0r$ **5.5.1. Sample Program 5.5.2. Commentary 6. Recommendations 7. Bibliography 8. Summary Chart**

**ELECTRIC** 

#### $1.$ Introduction

Intelligence proportions are recently developed Artificial<br>Intelligence provincing languages in the context of a computer-aided<br>manufacturing environment. The languages surveyed are SAIL, LISP,<br>with the distinct from langu 

**WADAL 23 WATER** 

ster for a stage t

# 2.1. Introduction

SAIL has its origins in a merger of LEAP [Feloman69], an<br>associative language, and a version of ALGOL 60 [Nauro0]. Therefore,<br>unlike most of the other artificial intelligence languages, it is not<br>LISP-basea. Instead, it is

Some of the more important features of SAIL are discussed<br>separately below. These include the associative data base facility,<br>the capability for usage of SAIL as a host language in a CODASYL<br>[CODASYL71] data base managemen

# 2.2. Associative Data base

SAIL contains an associative data base facility known as LEAP<br>which is used for symbolic computations This enables the storage and<br>retrieval of information based on partial specification of the data.<br>Associative data is st are:

FASTEN XOR NAIL EQV HAMMER;<br>FASTEN XOR SCREW EQV SCREWDRIVER;<br>FASTEN XOR BOLT EQV PLIER;

Associations may be conceptualized as representing a relation of the form

Attrioute XOR Object EQV Value<br>Attrioute (Object) = Value  $or$ 

Most programming languages (e.g., LISP) provide the following<br>associative-like mechanism:

Given: Attribute, Object  $F$ ind: Value

However, SAIL enables the programmer to specify any of the components<br>of the association, and then have the LEAP interpreter search the<br>associative store for all triples which have the same items in the<br>specified positions

# **FASTEN XOR NAIL**

An ITEM is a constant and is similar to a LISP atom. Items have<br>names and may also be typed so that data can be associated with them.<br>An item may be declared, or created during execution from a storage<br>pool of items by use

ALL ALL COMPANY OF BUILDING

# **REAL ITEM VISE;**

declares VISE to be an <mark>item which may have a datum</mark> of type real<br>associated with it. The datum associated with an item is obtained by<br>use of the function DATUM. Thus, DATUM(VISE) might be interpreted as **the capacity of the vise\***

**<sup>1</sup> •'—'•"-•- -• »"-'I • •»••• ••• <sup>I</sup> 1111,111 ••• <sup>H</sup> »^i»^————^M**

**In order to deal with items, the user has the capability of** storing them in variables (ITEMVARS), SETS, LISTs, and associations.<br>The distinction between SETs and LISTs is that an explicit order is<br>associated with the latter, whereas there is no explicit order **associateo with the former« In addition, an item may occur more th\*n once in <sup>a</sup> List •**

Associations are ordered three-tuples of items and may themselves<br>be considered as items and therefore participate in other associations. **Triples are added to the associative store by use of <sup>a</sup> V.\*KE statement and erased from the associative store by use of an ERASE statement.** For example, the following code could be used to detach assembly 1 from<br>assembly 2 and attach it to assembly 3:

> **ERASE ATTACHED XOR ASSEMBLYI EQV ASSEMBLY?; MAKE ATTACHED XOR ASSEMBLY1 EQV ASSEMbLYZ;**

**The motivation for using an associative store is <sup>a</sup> flexible search and retrieval mechanism. Binding Booleans and Foreach statements are two methods of accomplishing these goals.**

The binding Boolean expression searches the associative store for<br>a specified triple and returns TRUE if the triple is found and FALSE<br>otherwise. The aim of the search is to find an association which meets<br>the constraints components of the triple are unknown (such components are preceded by<br>the special item BIND), then a successful search will result in the<br>binding of the designated component. For example:

**IF FASTEN XOfc BIND OBJECT EQV PLIER THEN PUT OBJECT IN PLIEh'SET;**

In this case the store is searched for an object that can be fastened<br>by a PLIER and if such an object is found, it is placed in the set<br>PLIER!SET. Note the use of the item variable OBJECT in the<br>association. A successful **bound.**

The FOREACH statement is the heart of LEAP. It is similar to the<br>FOR statement of ALGOL in that the body of the statement is executed<br>once for each binding of the control variable. For example:

**FOREACH <sup>X</sup> <sup>I</sup> PART XOR B747 EQV <sup>X</sup> AND DATUM(X) < 3 DO PUT <sup>X</sup> IN B747!0RDER !SET;**

In this case, assuming that the datum associated with each part denotes<br>quantity at hand, the associative store is searched for all parts of a<br>B747 of which there are less than three on hand. These parts are<br>placed in the

# **2.3. gals Manaaement Facility.**

**Unlike other artificial intelligence languages, SAIL has the capaDility of being used with an existing data base management system (D3MS-10 LDEC]) to handle large data bases stored on external storage.** An interface exists [Samet76] which allows SAIL to be used as the oata<br>manipulation language in a CODASYL based data base management system.<br>SAIL is relatively unique in this respect in that COBOL [COBOL74] has

**i^^.^Mt^^.LlitlMMaaa^Mi»«^ , • •••- -. •^fctoA- "N- . A\***

almost teen exclusively used as the data manipulation language (DML) of<br>such systems. This situation is not surprising since examination of<br>the data description facility of the CODASYL report reveals a very<br>stron, similari

Ideally, a data manipulation language should include the following<br>features. First, a full procedure capacility which allows parameter<br>passing, oynamic storage allocation, ano recursion. Second, processing<br>of Boolean reque accessing extended storage more than once for any record.

SAIL has a mechanism, LEAP, for building associative oata aases.<br>Currently, this only works for internal memory due to implementation<br>decisions. SAIL also has a record structure capability which enables<br>the user to build a

priefly, the SAIL interface provides a SAIL record structure<br>declaration for each record type that has been defined in the data Lase<br>management system. Primitives exist for the creation and modification<br>of such records. Th

Management system, consider the following request in a service of the use of sall as a host ingress in the task<br>is to traverse a set named SUPPLIER owned he want a meant of the task<br>which is a member of the set. The exact

RECORD ! CLASS LISTX (INTEGER ELEMENT; (LISTX) NEXT); PROCEDURE ADD TOLIST (REFERENCE RECORD ! POINTER (LISTX) HEAD; INTEGER VAL); **BEGIN** RECORD!POINTER (LISTX) TEMP;<br>TEMP := NEW!ELEMENT(LISTX);<br>LISTX:ELEMENT[TEMP] := VAL;<br>LISTX:NLXT[TEMP] := HEAD;<br>HEAD := TEMP; END:

The COBOL/DML and SAIL encodings are given below. The critical

<sup>d</sup> if **fere**nee immedi **ate** ly COBOL. is the step is the step "Add PARTNUM in PART to result<br>obvious how the concept of a list would be list." It is not implemented in

**<sup>~</sup> • " ""•"" ii im ii** *m*

**••**

**COBOL** *Program:* NLXT: MOVE 'ELECTRICAL' TO INDUSTRY IN WAREHOUSE.<br>FIND WAREHOUSE RECORD.<br>IF SUPPLIER SET EMPTY 60 TO NONE!SUPPLIED. FIND NEXT PART RECORD OF SUPPLIER SET. IF ERROR-STATUS <sup>=</sup> 0307 GO TO ALL?FOUND. 6ET **PART. Add PARTNUM in PART to result list. Aud PARTNUM in PART to result list.**<br>:60 TO NEXT.

**ALL!FOUNO**

SAIL Program:

INDUSTRY := "ELECTRICAL"; FIND!CALC(WAR£HOUSE); IF EMPTY!SET(SUPPLIER) 60 TO NONE!SUPPLIED; WHILE TRUE DO BEGIN FIND!NEXT(PART,SUPPLIER); IF ERRORfSTATUS = 0307 THEN DONE; **GET(PART); ADDTOLI ST(HEAD,PARTNUM); END;**

# **2.4. Control §Jr yc|y re.s.**

**In audition to the ususal control structures associated with ALSOL-like languages (e.g., FOR loops, WHILE loops, case statements,** recursive procedures, etc.), SAIL has capabilities to enable parailel<br>processin<sub>at,</sub> backtracking, and coroutines. In SAIL, a process is a **procedure that may ue run indepenoently of the main procedure. Thus several processes may ue run concurrently. Note that the main procedure is also <sup>a</sup> process.**

**A process is created with a SPROUT statement as follows:**

**SPROUT(<item>,<procedure call>,<options>)**

**where <item> names the process for future reference, <procedure call> indicates what the process is to do, and <options> is used to specify attributes of the SPROUTed and current process. Unless otherwise stipulated (in <options>), <sup>a</sup> SPROUTed process begins to run as soon as it is SPROUTed and in parallel with the SPROUTing process.**

**Similarly, there exist primitives which result in the suspension** of a process, the resumption of a process, and in the blocking of a<br>process until a number of other processes have terminated. These tasks **are accomplished oy the SUSPEND, RESUME, and JOIN primitives respec <sup>t</sup> ively•**

**SUSPEND and RESUME have as their arguments single items while JOIN** has a set of items as its argument. These items are the names that<br>have been set up for the process by an appropriate SPROUT command.

**For example, a procedure to tighten <sup>a</sup> bolt may be defined as follows:**

**ÜÜ.I**

**ITEM P1,P2;**

**SPROUT(P1 , GRASP(HAND1,SCREWDRIVER));**

SPROUT (P2, GRASP (HAND2, BOLT));

JOIN({P1, P2});<br>TURN(HAND 1,CLOCKWISE);

 $\bullet$ 

Since SAIL runs on a single processor computer system, true<br>multiprocessing is not possible. Instead, the SAIL runtime system<br>contains a scheduler which decides which process is to run and for how<br>long. The programmer make

A process may result in the binding of ITEMVARs by use of a<br>MATCHING PRCCEDURE which is basically a Eoolean procedure. When one of<br>the parameters is an unbound FOREACH itemvar, then upon success the<br>parameter will be bound

For example, consider a box containing a number of different<br>fasteners (nails, regular screws, bolts, nuts, tacks, etc.). The goal<br>is to obtain Phillips screws. This can be achieved by the following<br>MATCHING PROCEDURE whic it is invoked.

> MATCHING PROCEDURE GET!FASTENER (?ITEMVAR FASTENER,F!TYPE); **BEGIN**

FOREACH FASTENER | FASTENER IN BOX AND<br>TYPE XOR FASTENER EQV F!TYPE

DO SUCCEED; FAIL; END;

Note that FASTENER is a FOREACH ITEMVAR which upon **SUCCESS** will **LE** bound.

backtracking is supported by variables of type CONTEXT. However,<br>the programmer must specify the points to which backup is to occur (for<br>example, recall SuCCEED). State saving and restoring is achieved by<br>use of CONTEXT va

Processes may communicate with each other by use of the SAIL event<br>mechanism. This is a message processing system which enables the<br>programmer to classify the messages and to wait for certain events to<br>occur. Events occur

**ASACTE R** 

# 2.5. Sxstem Builging Capabilities

SAIL includes many features which are designed to aid in system<br>building. Assembly language statements may be interspersed with<br>regular SAIL statements by use of the START!CODE and QUICK!CODE<br>constructs. A number of differ

The statements:

REQUIRE "TOOLS" LOAD!MODULE;<br>REQUIRE "CAMLIB[1,3]" LIBRARY;

will cause SAIL to inform the loader that the file TOOLS.REL must te<br>loaded. In addition, the file CAMLIE on disk area [1,3] serves as a<br>library and is searched for needed routines.

The statement:

REQUIRE "HEADER.SAI" SOURCE!FILE;

will cause the compiler to save the state of the current input file,<br>and scan HEADER.SAI for program text. When HEADER.SAI is exhausted,<br>scanning of the original file resumes at a point immediately following<br>the REQUIRE st

A rather extensive conditional compilation capability is<br>associated with SAIL. This enables the development of large programs<br>which can be parameterized to suit a particular application without<br>compiling unnecessary code a

DEFINE GRASP(SIZE) = [IFCR SIZE > 1 THENC VISE<br>ELSEC PLIERS<br>ENDCJ;

results in the definition of a macro named GRASP having one formal<br>parameter, SIZE. The result is the name of a tool that is appropriate<br>for the size of the item that is to be grasped — i.e., a vise in case<br>size is greater

TCOL1 := GRASP(10.0);<br>TUOL2 := GRASP(0.5);

will result in the following statements:

TOOL1 := VISE &s;

Note that the choice is made at compile-time and thus the programmer<br>need not be concerned with the available grasping mechanisms Thus the<br>program compilation step can be used to aid in the writing of the<br>program. The exam

SAIL also provides an excellent interface with the operating<br>system. This enables its use for real-time applications such as<br>control of external devices. In fact, interrupts can be handled ano<br>the user has at his disposal This enables the development of assembly language programmer has.

direct the the the communication directly for you

programs ranging from scanners to mechanical arm controllers.<br>addition to compatibility with assembly language depuggers, SAIL has<br>high-level breakpoint package known as GAIL CReiser75J. In

# 2.6. Standardization

# 3. The LISP Family of Languages

 $3.1.$   $LISP$ 

----<br>
LISP ([McCarthy6O], [Levin6S], [Weissman67], [Siklossy76]), a list<br>
processing language developed by John McCarthy at MIT in the late SC's,<br>
is an implementation of parts of Alonzo Church's work [Church41] in the<br>
la

- The most interesting features of LISP are:
- The language is practically devoid of syntax; all<br>constructions in LISP fall into two categories: atoms and<br>compositions of atoms.  $(1)$
- Program and data are interchangeable, since they are<br>represented in the same format. Therefore, in LISP it is<br>possible for one function to construct another function as<br>data, then execute it by indicating to the LISP syste (2) Program
- Memory allocation and management are automatic and<br>transparent to the user, except where the user explicitly<br>desires to influence them. With the exception of arrays,<br>there are no space declarations to be made, freeing the<br>  $(3)$
- (4) LISP is an interpreted language. The system proper is a function of one argument, (EVAL X), such that calling EVAL with any LISP data structure as its argument causes that argument to be regarded as compiler which will
- (5) LISP remains recursive, while also accommodating iterative<br>algorithms via a so-called PROG feature. Both recursion and<br>iterative programming are illustrated in subsequent sections.
- (6) Because of the technique LISP uses in storing local and<br>global variables, some very powerful context-switching can<br>be carried out, providing a fast way to enter and exit<br>hypothetical planning environments and to cause

At the second state of the state of the state of the state of the state of the state of the state of the state of the state of the state of the state of the state of the state of the state of the state of the state of the

didn'y

and the second part of the second states

**behavior of <sup>a</sup> program environmental context. to vary as function of its**

# 3.1.1. LISP Data Structure

------ man can cancerate<br>LISP's data structure, called the S-expression, is simple, yet<br>extraordinarily flexible, providing a substrate upon which a programmer extraorum in the complex data structures. An S-expression is either<br>an "atom" or a "CONS node". An atom can be regarded as either a<br>variable<sub>t</sub> a constant (a passive symbol), or both. There are no declarations in LISP; new atoms are simply admitted to the system as<br>they are scanned at the input level, and atoms with the same name are<br>guaranteed by the system to be unique (i.e., they have the same<br>internal pointer, o

The other type of S-expression, the CONS node, provides a means of<br>structuring atoms and other CONS nodes into hierarchical data<br>structures. A CONS node is ordinarily implemented as a single computer<br>word (say, 36 bits lon word isay, so bits tongs which contains a tert pointer, catted its the,<br>and a right pointer, called its CDR. CONS nodes are created dynamically<br>via the function (CONs X Y), where X ano Y are any other S-expressions, or passively (as oata constants) via the construction (X,Y), CONS nodes<br>can be composed to form arbitrarily complex hierarchies, the bottommost<br>elements of which are usually atoms (i.e., pointers to atomic<br>S-expressions).

**To illustrate« suppose we wish to represent <sup>a</sup> particular tool« it)** io ittustrate, suppose we wish to represent a particular tool, say<br>a screworiver, in a LISP oata structure. We first decide upon a name<br>for it, say, SCREwDRIVER−1, and what characteristics of it, we wish to oncode, say, suppose the characteristics are: type is Phillips, color<br>is yellow, shaft length is 10 centimeters, and head size is 0.3<br>centimeter. There are many ways to encode this in LISP; the external<br>representation of t

> **((NAME SCREWDR1VER-1) (TOOL-TYPE SCREWORIVER) (STYLE PHILLIPS) (SHAFT-LENGTH 10 CM) (COLOR-CODING YELLOw) (HEAD-SIZE 0.3 CM))**

**Here« all symbols such as NAME« YELLOW« etc. are LISP atoms. (So too** nee, all symbols such as where recludes are cot entirely equivalent with<br>symbolic atoms.) The particular hierarchy we have adopted is a list of<br>lists, where each sub-list consists of an initial atom describing that insts, where each sub-inst consists of an initial atom descriping that<br>sub-list's role in the structure, and a list of the information<br>associated with that role in the description.

**This structure would be graphically represented as follows:**

 $4.74$  km

The College

**•••\*»"'»-'••••"•"• --•- -----**

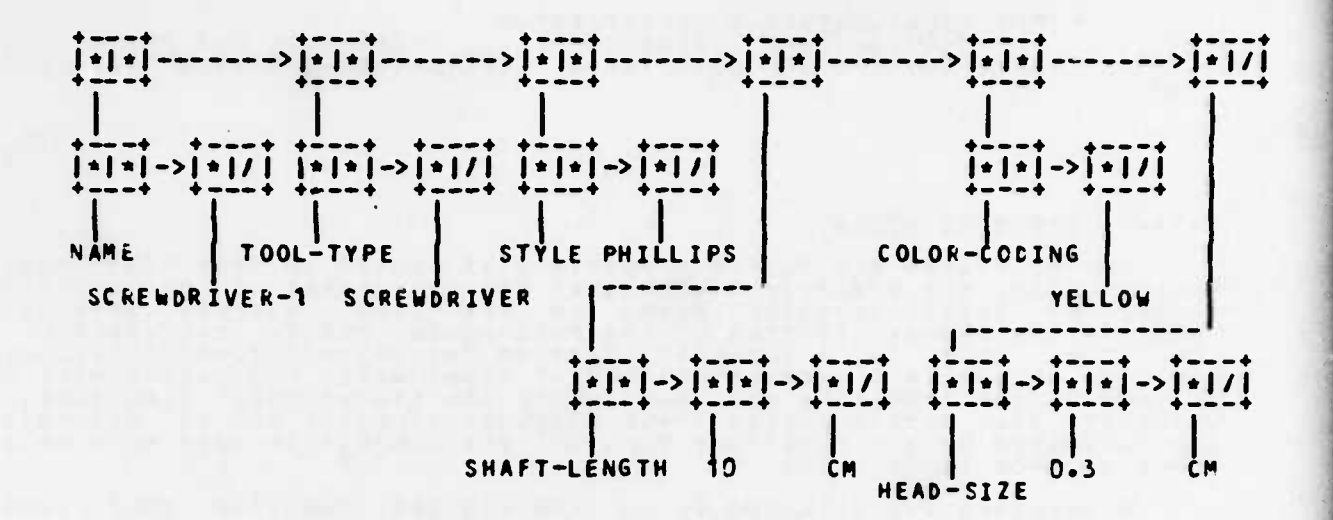

**and could be constructed passively (as <sup>a</sup> fully constant structure) <sup>a</sup> quoted S-exoression : vi,**

**'((NAME i>CREWDRIVER-1) (TOOL-TYPE SCREWDRIVER) •••)**

**or dynamically via CONS:**

**Manufacture of the Committee of the Committee of the Committee of the Committee of the Committee of the Committee** 

**(CONS 'NAME (CONS 'SCREWDR1VER-1 NIL)) 'TOOL-TYPE (CONS 'SCREWDRIVER NIL)) (CONS (CON;, (CONS 'HEAD-SIZE (CONS 0.3 (CONS 'CM NIL)))**  $\lambda$ 

Since it would be a rather harrowing experience to construct very large<br>S-expressions dynamically in this fashion, LISP provides a spectrum of<br>higher-level – functions for constructing, modifying and accessing<br>S-expression **which would build this structure dynamically would be:**

> **(LIST (LIST 'NAm : 'S CREWDRI VER-1 ) (LIST 'TOOL-TYPE 'SCREWDRIVER) (LIST 'HEAD-SIZE 0.3 'CM)**  $\lambda$

**Presumably\* as one availaole tool numerous description having defined this tool ol i of doing th wn to as <sup>a</sup> new tool on this method; lobal list of all known tools in •• <sup>a</sup> large supply of Is.** is tool, we would want to record it<br>upply of tools..Again, there would be<br>One way would simply be to maintain a<br>the system, and to add this entire<br>list:

**(SETQ NEW-TOOL '((NAME SCREWDR IVER-1 ) (TOOL-TYPE SCREWDRIVER) (SETO. MASTER-TOOL-LIST (CONS NEW-TOOL MASTER-TOOL-LIST)) .))**

**Zankin** 

(SETQ is one of LISP'S assignment<br>wish to put only the name of th<br>and associate all the remaining i<br>on SCREWDRIVER-1's <u>wroperty list</u>: t statements.) Alternatively, we might<br>he screwdriver on the master tool list,<br>information with property DESCRIPTION<br>: (PUT SCREWDRIVER-1 SESCRIPTION<br>((TOOL-TYPE SCREWDRIVER) :: (HEAD-SIZE 0.3 CM)))<br>(SETA MASTER-TOOL-LIST (CONS SCREWDRIVER-1 MASTER-TOOL-LIST))

# 3.1.2. Property Lists

Any LISP atom may have a property list (built up from CONS nodes).<br>Conceptually, the property list allows the attachment of an arbitrary<br>number of attribute-value pairs to the atom, thereby serving to<br>describe the characte

Properties are attached to an atom via the function (PUT <atom><br>
<attribute> <value>), looked up via (GET <atom> <attribute>), and<br>
removed via (REMPkOP <atom> <attribute>). We have seen one way to<br>
associate-the screwuriv

(PUT SCREWDRIVER-1 STOL-TYPE SCREWDRIVER)

CPLT 'SCREWDRIVER-1 'HEAD-SIZE '(C.J CM))

To determine SCREWDRIVER-1's head size, we would then write: (CET<br>
SCREWDRIVER-1 (HEAD-SIZE). If such an attribute of SCREWDRIVER-1<br>
exists, it will be located and returned.

3.1.3. Representative LISP Data Structure manipulating Eunctions

we include here a definition and brief example of several of the<br>more standard, high-level LISP functions that pertain to data structure<br>creation, modification and searching.

3.1.3.1. <u>(MEMBER X Y)</u>

If S-expression X is a member of S-expression Y (assumed to be<br>list), return "TRUE", otherwise, return "FALSE".

EXAMPLE: (MEMBER 'SCREWDRIVER-1 MASTER-TOOL-LIST) returns a pointer to the atom T ("true") if SCREWDRIVER-1 is on the<br>MASTER-TOOL-LIST, and a pointer to the atom NIL ("false") otherwise.

# $3.1.3.2.$  (ASSOC X Y)

Y is a list of lists. Y is scanned, comparing the first item of<br>each sublist to X until a match is found, or until Y is exhausted. In<br>case a match is found, ASSOC returns the entire sublist whose first<br>item matched X. CHEAD-SIZE 0.3

EXAMPLE: (ASSOC "HEAD-SIZE "((NAME SCREWDRIVER-1) (ME. CM)) WOULD return the sublist (HEAD-SIZE 0.3 CM).

# 3.1.3.3. (SUBSI X Y Z)

A, Y and Z are arbitrary S-expressions. SUBST creates a new copy<br>of Z, where all occurrences of Y in Z are replaced with X's.

EXAMPLE: (SUBST 0.2 0.3 '(CNAME SCREWDRIVER-1) ... (HEAD-SIZE 0.2 CM))) would produce a new structure for our screwdriver,<br>identical in all respects to the original, except that its<br>head width would be 0.2 instead of 0.3.

# 3.1.3.4. CAPPEND X Y2

X and Y are lists. A new list is created which is the result of<br>appending Y onto the end of X.

EXAMPLE: (APPEND '((NAME SCREWDRIVER-1) (STYLE PHILLIPS)) '((COLOR-CODE YELLOW) (HEAD-SIZE 0.3 CM)) LOULD Produce ((NAME )  $0.3$  CM $)$ 

# 3.1.4. LISP Data Ixpes

In addition to atoms and CONS nodes, most LISP systems include the<br>following other data types:

- 1. integer numbers
- 2. real numbers<br>3. strings
- 
- 4. arrays<br>5. octal numbers (for bit-level manipulations)

Some versions of LISP (notably MACLISP [Moon74]) have highly developed<br>numerical and trigonometric facilities and accompanying optimizing<br>compilers geared to the efficient generation of "number crunching"<br>software.

# 3.1.5. LISP Eunciigns

A LISP "program" is a collection of functions. No function is<br>syntactically declared as the "main program". Functions are generally<br>typeless (i.e., no distinction such as "integer", "real", "string",<br>etc. is nade). Mowever

the company of the company of the company of

*<u>Indiana</u>* 

**<sup>A</sup> function is regarded as simply another** one typically defines a function by assigning<br>as the atom's value. Strictly speaking,<br>nameless, and is identified by the form: **type of data. As such« to some atom the function the function itself is**

**•»••\*"• ' ' "**

# **(LAMBDA <argument-list> <body>)**

when a "Lambda expression" is stored as the value of an atom, we say<br>that "a function has been defined." Although the implementation details<br>governing how a lambda expression comes to be associated with "an "atom<br>vary" con **i <sup>s</sup> :**

## **(DEFuN <name> <arguments> <body>)**

DEFUN is a macro which creates the appropriate lambda expression and<br>assigns it to the atom <name> as the function's body. A function may be<br>annihilated or altered simply by reassigning the value of the atom<br>which represen

To illustrate LISP functions, let us define a function of two<br>arguments, (LOCATE—ALL <tool—type> <tool—list>), which, given the name<br>of a tool type (e.g., SCREWDRIVER), and a master tool list, will search<br>the tool list for **all tools of that type it finds. Framing this as <sup>a</sup> recursive function« we write:**

**(DEFUN LOCATE-ALL (TYPE MASTER-LIST) (CQND ((NULL MASTER-LIST) NIL) ((EQUAL (GET (CAR MASTER-LIST) (CONS (CAR MASTER-LIST) (LOCATE-ALL TYPE (CDR MASTER-LIST)))) (T (LOCATE-ALL TYPE (CDR MASTER-LIST))).)) 'TOOL-TYPE) TYPE)**

**that is« if (C0ND) the master list is (or has been reduced to) NIL« then report back "nothing";** otherwise, if the next item on the master **list (its CAR) is of the correct type (as determined by the GET), then add this tool to the list to be reported (i.e., CONS it onto the front** of this list) and proceed with the search on the remainder of the list<br>(its CDR); otherwise (T...), simply proceed, without recording the **current tool.**

**via <sup>A</sup> Ite rnati veIy« we the PnOG feature: could express this algorithm in iterative form**

**(DEFUN LOCATE-ALL (TYPE MASTER-LIST)** (PROG (RESULT)<br>LOOP (COND ((NULL MASTER-LIST) (RETURN RESULT))<br>((EQUAL (GET (CAR MASTER-LIST) TOOL-TYPE) TYPE)<br>(SETQ RESULT (CONS (CAR MASTER-LIST) RESULT))) **(SET«. MASTER-LIST (CDR MASTER-LIST)) (GO LOOP))) "ESU.L.T))**

**ALLAND** 

**i.e.« enter <sup>a</sup> PROG (akin to an ALGOL begin-end block)« defining one** temporary local variable, RESULT; then, while the master-list remains<br>non-nil, repeatedly examine its next item, collecting those with the repeatedly examine its next item, collecting those with the<br>type on the RESULT list (via SETG, LISP's "assignment"),<br>"), scanning to the next tool on the master list (SETG **(CDR MASTER-LIST)). correct statement MASTER-LIST**

**'-- "'-"- - ammrn. M\*.**

# 3.1.6. The PROG Feature

As just illustrated, LISP accommodates iteratively-phr<br>algorithms via a construction called a "PROG". A PROG has the form: iteratively-phrased

# (PROG <local-variables> <statement-1> ... <statement-n>)

As a PROG is entered, the local variables (if any) are allocated for<br>the scope of the PROG, and each is initialized to NIL. Next, the<br>statements which comprise the PROG's body are sequentially executed<br>(evaluateo) until ex

Since a PROG introduces some temporary variables which must be<br>reclaimed as the PROG is exited, there must be some way of informing<br>LISP that a PROG is about to be exited. The function RETURN is used for<br>this purpose, info

 $s_{\text{The}}$ may be nested and may appear at any point in a LISP<br>The PROG construction will typically result in a more<br>implementation of an algorithm than the corresponding<br>implementation. Although some feel that PROG makes LISP<br>it is  $\frac{1}{2}n$ PROG program.<br>efficient<br>recursive<br>"impure", "impure", 1<br>responsible community and elsewhere.

# 3.1.7. LISP Macros

LISP implementations support most LISP implementations support two types of macros:<br>compile-time macros and scanner macros. A compile-time macro is nothing<br>more than a function which, when evaluated, computes not a final<br>result, but another S-expressi Most two types o f macros:

Most LISP scanners are quite modular, in the sense that they can<br>be conditioned to initiate an arbitrary computation upon encountering a<br>given character in the input stream. For example, in Wisconsin LISP<br>LNorman691, there

#### Veriable Scopiny  $3.1.8.$

LISP variable values are derived as a function of the run-time<br>environment rather than as a function of lexical environment. As a<br>program executes, there are two times at which new variables are<br>introduced, or "bound": (1)

expression), and (2) at PROG entry time (i.e., the PROG's temporary<br>variables). Variables are "unbound" at the corresponding exit times:<br>when a function returns or when a PROG is exited.

At the "top-level" of Lisp (when no function serves are thought in the system. Therefore, at any windows when moment during execution, there will be a pool of global atoms plus all the atoms introduced via LAMBDA or PROG o

By changing the system's A-LIST pointer while inside a function,<br>that function's entire environment can be altered. For this reason,<br>LISP is a very powerful tool wherever hypothetical reasoning (involving<br>switches to alter

# 3.1.9. LISP 1/0

Traditionally, input/output has been LISP's weakest<br>systems define at least the following I/O-related functions: Link. Most

(READ) read an S-expression<br>(READCH) read an individual character<br>(PRINT X) print S-expression X, skipping to a new line<br>(PRINT X) print S-expression X on the current output line<br>(TERPRI) skip to beginning of new line on o (READ)

While these functions provide adequate formatting control, most LISFs<br>are deficient in file-handling operations. (INTERLISP LTeitelman74) is<br>the exception, with more highly developed interfaces to the TENEX<br>virtual operati LISP).

#### $3.1.10.$ Garbage Collection

Since LISP data structures can grow in unrestricted ways, a<br>crucial part of any LISP system is a conceptually asynchronous process<br>called the "garbage collector". The role of this process is<br>periodically to take control, m

une potential disadvantage of garbage collection is that, once the<br>system runs out of free storage, a garbage collection <u>must</u> occur.

Since a garbage collect causes current computing activity to be<br>suspended, if LISP is controlling a real-time process, disastrous<br>consequencs can accrue. Such problems can normally be avoided by<br>forcing the system into a p for instance).

#### $3 - 1 - 11 -$ LISP as a Self-Contained System

LISP interpreters are typically implemented in assembly language.<br>After this basic facility has been brought up, most other supporting<br>software can be written in LISP itself. Typical software includes

- (1) A compiler which will generate (potentially quite good)<br>machine code for LAMBDA expressions (i.e., functions) and<br>PROGs. Typically, the LISP compiler will be written in<br>interpreted LISP, then used to compile itself. Th
- A debug package which will permit the tracing and<br>interactive development of functions. Typically, functions<br>(together with their calling arguments) can be traced at<br>entry time, and (together with their return eigenements)  $(2)$
- (3) An S-expression editor (or system editor interface) which<br>makes possible the convenient editing of S-expressions and<br>maintenance of files.

# 3.2. MICROPLANNER

while LISP is generally accepted as the standard for computing in<br>AI, it does not supply the user with any a-priori conceptions about<br>intelligence. LISP is simply the blank tablet onto which the user must<br>write his theory

MICROPLANNER [Sussman, winograd, Charniak 71] is the outcropping<br>of some of these undercurrents, particularly where automatic problem<br>solving is concerned. MICROPLANNER was written in 1970-71 as a<br>small-scale implementatio search.

MICROPLANNER is implemented entirely in LISP. Because of this, its<br>syntax is essentially LISP's syntax, and while in the MICROPLANNER<br>environment, the user has full access to all of LISP. To distinguish<br>MICROPLANNER (herea

and the contract of the company of the same

functions, the convention is to prefix all MP functions (there are<br>about 50 of them) with "TH" (standing, we presume, for "theorem", a key<br>notion in MP).

The most salient features of MP are these:

- (1) Computation in MP is induced by particle in this sixtem in the population of the position of the position of the goal requires of the goal is posted to the entire system. Entire system is goal is posted to the entire s
- (2) MF automatically maintains a context-sensitive database of<br>both factual assertions and the experts just mentioned. The<br>factual database is a collection of highly indexed<br>n-tuples, expressed as LISP S-expressions. Any o with a pattern containing zero or more variables. Only<br>those facts that are deemed active in the current<br>"context", regardless of whether they physically exist in<br>the memory, will be located.
- And model in the bookkeeping fequired for depth-first,<br>Monoceterministic programming. That is, anytime there is a<br>decision of any sort in MP, the system makes a choice<br>feither arbitrarily, or under the control of user-spec (3) MF does

These are the three main contributions of MP. In the following<br>sections we highlight and illustrate some of the specific features of<br>this problem solving language.

# 3.2.1. The MICROPLANNER Database

Conceptually, the MP database is divided into two segments: facts<br>and theorems. Theorems are further classified into three categories:<br>"antecedent" theorems, "erasing" theorems, and "consequent" theorems.<br>Theorems are disc

Both facts and theorems are entered into the database via the<br>function THASSERT; an item is deleted from the database via the<br>function THERASE. Facts are fully-constant LISP n-tuples. Thus, to<br>represent our screwdriver in

follows:

(THASSERT (TOOL-TYPE SCREWDRIVER-1 SCREWDRIVER))<br>(THASSERT (STYLE SCREWDRIVER-1 PHILLIPS)) (THASSERT (HEAD-SIZE SCREWDRIVER-1 0.3 CM))

Database Lookups and fetches are accomplished via the function<br>THGOAL. Therefore, if at some point in a MP program, we required a<br>knowledge of SCREWDRIVER-1's head width, we could write a fetch pattern<br>of the form:

(THUOAL (HEAD-SIZE SCREWDRIVER-1 (THV X) (THV Y)))

For our example, this would respond with "success" (i.e., a fact which<br>matched this template was located in the database, and it would produce<br>the side effects of binding the MP variables X and Y to 0.3 and CK,<br>respectivel

shenever a fact or theorem in the MP database has a context marking.<br>
shenever a fact or theorem is THASSERTEO, if such a fact is not already<br>
at said y present in the database, it is created and then marked as<br>
oblysicall

Context markings allow MP to keep track of the history of the<br>logical status of each fact and theorem. This enables the system to<br>back up to prior context levels, thereby restoring the database to the<br>corresponding prior s

# 3.2.2. MICROPLANNER Theorems

All computation) in MP is carried out by<br>THANTE, THERASING, and THCONSE "theorems" which are called by pattern<br>rather than by name. The three types of theorem are indistinguishable<br>in internal form, except with regard to t

Because of this last interaction between THGOAL's and THCONSE,<br>In MP, when a THGOAL is issued, the system first attempts to locate the<br>desired goal directly as a fact in the database. If this fails, and<br>the THGOAL request

**match the desired <sup>a</sup>oal. If any are found, each is executed in torn** match the desired goal. It any are round, each is executed in turn<br>until one reports success (in which case the THGOAL is satisfied), or<br>until all THCONSE theorems have failed (in which case the THGCAL<br>fails). It is in thi **theorems, problem solving techniques, etc) can be automatically** theorems, problem solving techniques, etc.) can be automatically<br>brought-to-bear-on-some-goal-if-that-goal-is-not-already-explicitly<br>present-in-the-factual-database.

**The forms of these three KP theorem types are:**

**" "W** *wim*

**(THANTE <opt ion <sup>a</sup> l-n0me> <variables> <sup>&</sup>lt; i nvocat ion-pa t tern> <bcc;y>) (THERAS1N6 <optional-name> <variables> <invocation-pattern> <Louy>) (THCONSt <op t iona l-name> <variailes> <sup>&</sup>lt; in voca t i on-pa t ter n> <Lo3y>)**

As a brief illustration of the uses of each of these, suppose we<br>wish to implement the following three capabilities in MP: (a) whenever a new screwdriver is befined to the system, automatically cause its<br>name to be added to the master tool list; (b) whenever a screwdriver is<br>deleted from the system, automatically remove its name from the master<br>tool list, **(basea on the screw's style and heaa size). Task (a) will be modelea os** a MP THANTE theorem, part (b) by a THERASING theorem, and part (c) by a<br>THCONSE theorem as follows:

**(THANTt (X) (TOOL-TYPE (THV X) SCREWDRIVER) (SETQ MASTEk-TOOL-LIST (CONS (THV X) »ASTER-TOOL-LIST)))**

(THERASING (X) (TOOL-TYPE (THV X) SCREWDRIVER)<br>- (THPROG (ST CC ... HS HSU)<br>- (SETO MASTER-TOOL-LIST (DELETE (THV X) MASTER-TOOL-LIST)) **(THAND (THGOAL (STYLE (THV 1) (THV ST))) (THEKASE (STYLE (THV X) (THV ST)))) (THAND (Th&üAL (COLOR-CGDt (THV X) (THV CO)) (TnEKASE (COLOR-CODE (THV X) (THV CO)))**

(THAND (THOCAL CHEAD–SIZE (THV X) (THV HS) (THV HSU)))<br>(Therase Chead–Size (Thv X) (Thv HS) (THV HSU)))))

(THCONSE (SCREW HOLE) (SCREW—IN (THV SCREW) (THV HOLE))<br>(THPROG (ST HS HSU DRIVER DST DHS DHSU)<br>(Thgoal (Style (Thv Screw) (Thv St))) **(THGOAL (HEAD-iIZE (THV HOLE) (THV HS) (THV HSU)))** (THGOAL (TUOL-TYPE (THV DRIVER) SCREWDRIVER))<br>(THAND (THGOAL (STYLE (THV DRIVER) (THV DST)))<br>....... (EQUAL (THV DST) (THV ST))) **(THAND (THOOAL (HEAD-SIZE (THV DRIVER) (THV DHS) (THV (EQUAL (THV DHS) (THV HS))) (THRETURN (THV DRIVER)))) DHSU)))**

**3.Z.3. HjyMstic Guidance of Iheorem A^gl jc.at ion**

THASSERT and THERASE calls, to influence the order in which theorems are applied, or in fact to indicate whether or not they should be<br>applied at all. Specifically, a THGOAL (similar remarks apply to **THASSERT and THERASL) with no. indicators will fail unless the requesttü**

**<sup>i</sup> ilium«i im i—**

goal can be satisfied exclusively by oatabase fetches (no theorems will<br>be applieo). (This is the form we have been using for illustration<br>purposes.) If there is an indicator present, it has either the form of<br>a "filter" o

# 3.2.4. Starching and Backup in MP

Search and backup in MP can occur for two reasons: (1) some<br>THCONSE theorem which was run to accomplish a THGOAL fails, and another<br>theorem must be invoked (restoring the environment to the state at<br>which the first theorem

In the previous THCONSE example, the goal was to locate some<br>screwdriver which satisfied some set of features (in that case, the<br>correct STYLE and HEAD-SIZE). This was accomplished by a THPROG which<br>"conjectures" that such THPROG:

**(THPROG (X)**<br>
(THGOAL (TOOL-TYPE (THV X) SCREWDRIVER))<br>
(THGOAL (STYLE (THV X) PHILLIPS))<br>
(THGOAL (HEAD-SIZE (THV X) 0.3))<br>
(THRETURN (THV X)))

i.e., introduce an initially uncommitted variatle, X, to represent the<br>object being searched for. First, outain a candidate for X by finding<br>an object which is of TOOL-TYPE SCREWORIVER (the first THGOAL does<br>this). At that

To keep track of theorem and object selection backups, MP<br>maintains a decision tree, THTREE, which is essentially a record of<br>every decision maoe, ano what to do in case the decision leads to a<br>failure. The strength of THT

The Sail of the Common and the Common and the

it will eventually be found by an exhaustive search. The fatal weakness<br>of THIREE is that it imposes an often undesirable depth-first ordering<br>on the search (i.e., one subgoal must be solved in its entirety pefore<br>any othe

# 3.2.5. Other Representative MP Capabilities

To complete our description of MICROPLANNER, we include two<br>representatives of the other functions available in this language,<br>together with a brief example of each.

# 3.2.5.1. (IHEIND Smoge) <variables> <skel> <body>)

IMFIND provides a way of finding all objects in the system which<br>satisfy a certain set of criteria. A IMFINE is essentially a THPROC<br>which is made to fail artificially after each successful location of an<br>object which s,ti

# EXAMPLE: (THFIND ALL (X) (THV X)<br>(THGOAL (TOOL-TYPE (THV X) SCFEWDRIVER))<br>(THGOAL (STYLE (THV X) PHILLIPS))

would return a list of all tools which were Phillips screwdrivers.

# 3.2.5.2. (IHMESSAGE <variables> <pattern> <bogy>)

As subgoals are descended into (i.e. "on the way down" the goal<br>tree), THMESSAGE statements have no effect. They are essentially<br>"hooks" which will intercept failures beneath them in the goal tree as<br>guch failures propagat

allahin .

(anticipate difficulty in inserting a screw)<br>(THMESSAGE (X Y) ((THV X) WILL NOT TURN IN (THV Y))<br>(THGOAL (LUBRICATE (THV X))) (attempt a remedy<br>(THGOAL (SCREW-IN (THV X) (THV Y)))) (retry) **EXAMPLE:** (attempt a remedy)<br>)) (retry)  $...$ (attempt to insert some screw in some hole)<br>(report a failure back up to the THMESSAGE)<br>(THFAIL THMESSAGE ((THV SCREW) WILL NOT TURN IN (THV HOLE)))

would anticipate, detect, report, and correct a problem, then retry.

# 3.3. CONNIVER

The most recent stage in the evolution of the LISP family of<br>languages was the result of McDermott's and Sussman's development of a<br>language called CONNIVER [McDermott, Sussman 73]. CONNIVER's<br>development was principally m

CONNIVER is less a programming language than it is a collection of<br>ideas about control structure. (The language apparently has never been<br>used for more than one or two significant programming tasks<br>[Fahlman73]). Because of

# 3.3.1. Erames, Autrevoir and Adieu

In a conventional programming language (MP included), one function<br>calls another function either by name or pattern and waits until the<br>called function returns control. In a conventional language, once a<br>function returns,

In CONNIVER, things are quite a bit different. To call a function<br>in CONNIVER, things are quite a bit different. To call a function,<br>rather than to push information onto a central stack. A function's<br>frame will contain all

numerous suspended functions which may be resumed at the point at which<br>they last relinquished control, or in fact, at an arbitrary labeled<br>point witnin them.

As one might expect, this ability makes the context marking<br>technique for items in the database more complex than in MP. In<br>particular, since control may eventually be returned to any suspended<br>actually will be  $)$ , every

mechant of the permanent return of a function the permanent return of a function merely relinquishes control, reserving the option to permanent return) and AU-REVOIR (suspension). One very important application of the AU-R

Computation in CONNIVER is similar in most other regards to<br>computation in MP. The counterparts of THANTE, THERASING and THCONSE<br>theorems are, respectively, IF-ADDED, IF-REMOVED and IF-NEEDED<br>"methods". Except for differen respectively, ADD, REMOVE and FETCH.

#### Efficiency of the LISP Language Family  $3.4.$

Being an interpreted language, LISP is slower than, say, FORTRAN,<br>by between one and two orders of magnitude. However, compiled LISP can<br>be competitive with a good FORTRAN compiler. we feel that LISP provides<br>the best of b

MICROPLANNER and CONNIVER, on the other hand, are inherently less<br>efficient, primarily because of the control structures they superimpose<br>on LISP. The fatal flaw with MP is its backup system, which can Le<br>extremely slow; c

#### $3.5.$ Standardization of the LISP Language Eamily

There are LISP systems for the following machines: PDP-1C, PDP-11,<br>UNIVAC 1106, 1108, 1110, CDC 6500, 66CO, IBM 390, 37G, SIGMA 5, and<br>others. centra a relatively easy language to implement, we would<br>anticipate no signific

#### 4. Related Languages

# $4.1.$   $AL$

AL is a high-level programming system for specification of<br>manipulatory tasks, developed at Stanford Artificial Intelligence<br>Laboratory [Finkel74]. It is a SAIL-like language and includes large<br>runtime support for controll

Trajectory calculation is a crucial feature of manipulatory<br>control. AL contains a wide range of primitives to support efficient<br>trajectory calculations. As much computation as possible is done at<br>compile-time and calculat necessary.

Sesioes a uimensionless scalar data type (i.e., REAL), AL<br>recognizes and manipulates TIME, MASS and ANGLE SCALARs, dimensionless<br>and typed VECTORs, ROT (rotation), FRAME (coordinate system), PLAN.<br>(region separator) ano TR

Also included are PL/1-like ON-conditions, which allow monitoring<br>of the outside world, and concurrent processes.

Example:

PLANE D1;

 $\{$  statements initializing  $p1$  )

{ SEARCH is a primitive which causes<br>a hand to move over a specified<br>area. yellow is a hand ? SEARCH yellow ACROSS p1<br>WITH INCREMENT = 3\*CM<br>REPEATING { hand moves across plane }<br>{ every 3 cm } 3 EG 1N { do at every iteration } fRAME set:<br>set \_ yellow:<br>MOVE−yellow XOR − Z\*CM { yellow is also coord system of hand ) MOVE YELLOW XOR - 2WL<br>
ON FORCL(2) > 3000\*DYNES<br>
DO TERMINATE;<br>
MOVE yellow TO set DIRECTLY; (move the hand back to where<br>
the hand back to where<br>
the hand back to where<br>
it was in a straight line ) END;

4.2. MLISP

MLISP (meta-LISP) is a high-level list-processing language<br>developed at Stanford University [Smith70]. MLISP programs are<br>translated into LISP programs which are then executed or compiled. The<br>MLISP translator itself is wr

MLISP is an attempt to improve the readability of LISP programs as<br>well as alleviate some inconveniences in the control structure of LISP<br>(e.g., no explicit iterative construct). Since run-time errors are<br>only detected by

All LISP functions are recognized and translated in MLISF, but the<br>Cambridge prefix notation of LISP has been replaced by standard infix<br>and prexix function notation. Instead of (PLUS X Y) one may write X +<br>Y, and (FUO 'A

MLISF also provides a powerful set of iterative statements and a<br>large number of "vector operators." Vector operators are used to apply<br>standard operators in a straightforward manner to lists. Thus, in<br>MLISP, <1, 2, 3> +a

# Example:

Given a list of the form <obj1, obj2, ..., objn>, this function<br>will return a list of the form <<obj1, holder1>, ..., <ocjn, holdern>><br>where holderi is either PLIERS, VISE or NOTHING accordingly as needed<br>to hold the objec

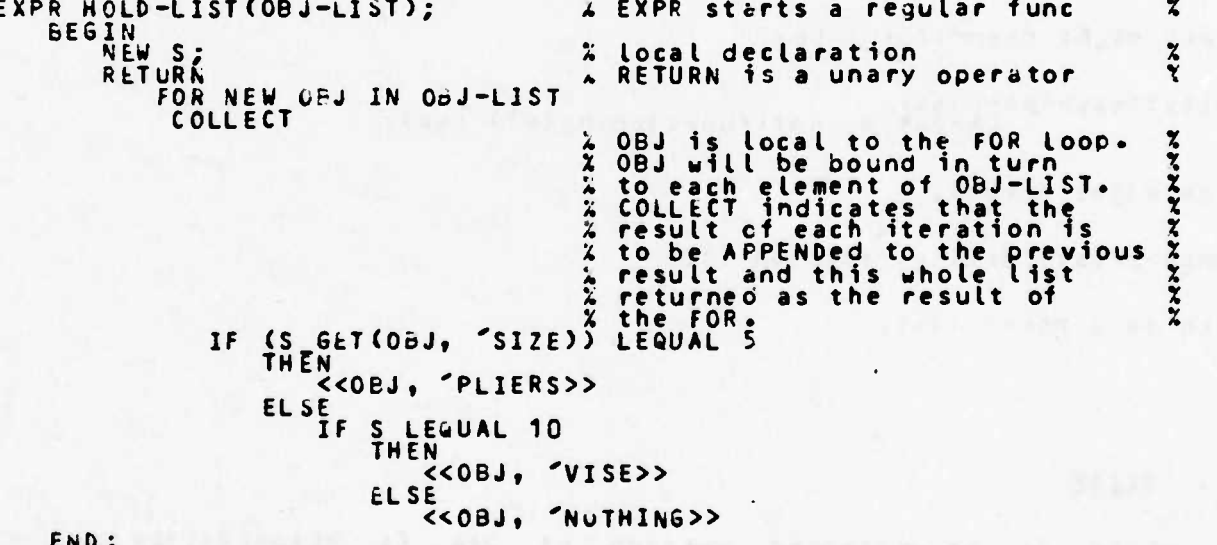

 $4.3. PQP = 2$ 

POP-2 is a conversational language designed by R. M. Eurstall and<br>R. J. Popplestone at the University of Edinburgh [Burstall71]. POP-2 features an Algol-like syntax and draws heavily from LISF.<br>Integers, reals, LISP-like lists and atoms (called "names"), function<br>constants (lambda expressions), records, arrays, extensible data types,<br>and run-time ma A full complement of list-manipulation,<br>storage-management functions are available. numeric anu **Example:** Suppose we wish to obtain a list of all machinery not currently<br>functioning. A useful function would be, COMMENT sublist returns a list of all elements of argument list xl<br>which satisfy argument predicate  $p \neq$ { arguments are xl and *L* }<br>{ declaration of local, no type }<br>{ just like LISP }<br>{ hd(a) = (car a) } FUNCTION sublist xl p; VARS x (xL) THEN nil ELSE hd(x1) -> x;<br>
IF p(x)<br>
IF p(x)<br>
THEN x: :sublist(t((x1), p)<br>
(t(a) = (cdr a), x::l = (cons x l) )<br>
(t(a) = (cdr a), x::l = (cons x l) ) **CLOSE CLOSE** END; A call might then look like, sublist(mochine-list,<br>LAMBDA m; not(functioning(m)) END); which might return. [punch-press1 drill-press2 unit10] which is a POP-2 list.

 $4.4.$  **QLISP** 

uLISP is an extended version of GA4 (a PLANNER-like LISP<br>derivative) [Rulifson 1973] embedded in the sophisticated INTERLISP<br>system. GLISP supports a wide variety of data types designed to aid in<br>the flexiole handling of l

**non-duplicated elements (i.e.» basically <sup>a</sup> set)\***

Arbitrary expressions may be stored in the system data base and<br>manipulated associatively. The QLISP pattern matcher is used to<br>retrieve expressions in a flexible manner. The system function MATCHGG<br>may be used to invoke t

**•"•"**

## **(hATCHQQ (<-X <-Y) (A B>>**

which causes <sup>X</sup> to be oound to A and for <sup>d</sup> binding"). The patterns to as in: Y to B ("<-" indicates this "need MATCHGQ may be arbitrarily complex,

### **(HATCHQQ (A** (<-X <-Y>) ( <-X **(A** (B C))))

**in which <sup>X</sup> is bound to <sup>A</sup> and <sup>Y</sup> to (B C) .**

unlike LISP expressions are represented uniquely in the data base,<br>unlike LISP where only atoms are unique. To distinguish between<br>identical" expressions, "properties" may be associated with any" **expression by QPUT.**

**(wPUT (UNION (A B)> EfcUIV (UNION (B C))>**

**The above puts the expression (UNION (B C>) unoer the property EQL'IV for the expression (UNION <sup>A</sup> B).**

**QLISP provides facilities for backtracking and pattern-directed invocation of functions, as illustrated by:**

# **(«LAMBDA (FRIENDS JOE (CLASS <-F <-5 <-<-REST)) (IS (FATHER fS \$F)) BACKTRACK)**

This function will find an occurrence of a CLASS denoting FRIENDS of<br>JOE. Fand S will be bound to the first two elements of the CLASS and<br>REST will be bound to the remainder of the CLASS (indicated by "<-<-").<br>If S is a fa

The user may collect teams of functions to be invoked under<br>desired circumstances. Many GLISP data base manipulation functions may **have optional arauments which denote <sup>a</sup> team of routines to be used to perform antecedent-type functions (as in PLANNER).**

**QLISP provides <sup>a</sup> general context and generator mechanism similar to that of CONMVEft. Also provided is <sup>a</sup> smooth, readily accessible interface to the underlying INTERLISP system which aids in the development and maintenance of large systems.**

**1, Future plans fur QLISP include multiprocessing semantic criteria for syntactic** information), **and the** atility for the **pattern return more** information **than a simple match or fail. pattern matching (as opposed to primit1ves, the current matcher to**

**C'ALLA BALLA MARADE SERE AND ALL LONGER AND ALL LONGER** 

# 5.1. Introduction

A common example will be used to illustrate the distinguishing<br>features of SAIL, LISP, MICROPLANNER and CONNIVER. With only minor<br>variations the program segments use the same algorithm. The<br>program-segments appear out of c

Problem statement:

Given two distinct assemblies (say A1 and A2), attempt to unscrew t1<br>from A2, and incicate success or failure accordingly. The "world" of<br>the example is assumed to include:

- (1) Two hands, LEFT and RIGHT, capable of moving, grasping, twisting<br>and sensing force and motion.
- (2) A fixed number (possibly zero) of PLIERS
- (3) A fixed number (possibly zero) of VISEs

(4) A fixed number of "assemblies"

For each PLIERS ano VISE, the data base contains an assertion of<br>the form, "PLIERS (VISE) # n is st location (X, Y, Z) and is of<br>capacity C cm." In addition, for each assembly the data base contains<br>an assertion of the for

Each example assumes the existence of the routines describeo below<br>in ALGOL-like notation.

- ATTACHED(A1, A2) TRUE if and only if the assembly represented by A1<br>(hereafter referred to as A1) is attached to the assembly<br>represented by A2 (referred to as A2). The routine has no<br>side effects.
- MOVE(HAND, LOCATION) Moves HAND' (LEFT or RIGHT) to LOCATION (but see<br>PLANNER's oescription of MOVE).
- TWIST(HAND, DIRECTION) Twists HAND (LEFT or RIGHT) in the given<br>DIRECTION (CLOCKWISE or COUNTER-CLOCKWISE). The DIRECTION is<br>oriented looking down the length of the arm. Except for SAIL,<br>all programs assume a routine cal Loth hanos to twist at once.
- GRASP(HAND, OBJECT) Causes HAND (LEFT or RIGHT) to grasp ObjECT,<br>which must be within some fixed range of HAND (i.e., the hand<br>must MOVe to the OBJECT first).
- ATTEMPT(ObJ1, OBJ2, A1, A2) Attempts to do the actual unscrewing of<br>assembly A1 from A2 using objects 0BJ1 and OEJ2 (which, in our<br>examples, are either VISEs or PLIERs). ATTEMPT returns TRUE<br>if and only if the attempt is

Each program applies the following sequence to solve the proplem:

(1) Attempt to unscrew the assemblies using the hands. This entails obtaining the location of the assemblies, moving the hands to their respective locations, grasping, and then twisting.

- **(2) If the objects are no longer attached, then return "success\*<sup>1</sup>**
- **(3) At this point, it is assumed that the hands weren't strong enough. It is proDoseo to try two pairs of PLIERS next. A search ensues for a suitable set of available PLIERS (i.e., large nough to hole the assemblies). If one set of PLIERS fails, the search is continued for another sett with the hope that the differences among PLIERS (grip» size? etc.) will eventually lead to success.**

**\_..... . i. minvmniHi**

- **U> An attempt to use PLIERS has failed, holding one of the assemblies in appropriate VISE. This search proceeds in (3). Try to solve the problem Ly a VISE. Perform <sup>a</sup> search for an 1n a fashion similar to thöt**
- **(5) All attempts "failure". nave failed. Output an appropriate message and return**

-- '"• ,.-iL..~'».-

-= 3r

 $\overline{\phantom{a}}$ 

 $5.2.$ SAIL

å

 $5 - 2 - 1$ Sample Progres

```
\frac{1}{2}INTEGER PHOCEDURE BIGENOUGH(ITEMVAN HOLDEN, HOLDEE);
                        RETURN TRUE IFF OBJECT HOLDER IS LARGE<br>ENOUGH TO HOLD UBJECT HOLDEE "
                     ^{11}\frac{2}{5}\frac{6}{7}BEGIN
                     INTEGER ITEMVAR C. S:
1012345
                     C = COP (CAPACITY XOR HOLDER);<br>S = COP (SIZE XOR HOLDEE);<br>RETURN(DATUM(C) GEQ DATUM(S))
       END;
1518INTEGER PROCEDURE UNSCREW(ITEMVAR A1, A2);
            " ATTEMPT TO DISASSEMBLE ASSEMBLY A1 FROM A2, EY UNSCREWING "
       BEGIN
           DEFINE GUNME = 1:ITEMVAR V1, PL1, PL2, P1, P2;
          INTEGER FLAG:
          IF NOT ATTACHED(A1, A2) THEN RETURN(1): " DON'T BOTHER "
          MOVE(LEFT, LOCATION XOR A1); MOVE(RIGHT, LOCATION XOR AL);<br>GRASP(LEFT, A1); GRASP(RIGHT, A2);
          " GET BOTH HANDS TWISTING AT ONCE "
          SPROUT(P1, TWIST(LEFT, COUNTER!CLOCKWISE), RUNME);<br>SPROUT(P2, TWIST(RIGHT, COUNTER!CLOCKWISE), RUNME);<br>JOIN({P1, p2));<br>IF NOT ATTACHED(A1, A2) THEN RETURN(1);
           " HANDS NOT STRONG ENOUGH. TRY PLIERS "
          FOREACH PL1, PL2 |<br>
ISA XOR PL1 EQV PLIERS AND (BIGENOUGH(PL1, A1))<br>
AND ISA XOR PL2 EQV PLIERS AND (PL1 NEG PL2)<br>
DO RETURN(1);<br>
DO RETURN(1);
          " EITHER THERE WEREN'T ANY PLIERS LARGE ENOUGH,<br>OR THE PLIERS WEREN'T STRONG ENOUGH. TRY A<br>VISE ON ONE SIDE
          FOREACH V1, PL1 |<br>
15A XOR V1 EQV VISE AND (BIGENOUGH(V1, A1))<br>
AND ISA XOR PL1 EQV PLIERS AND (BIGENOUGH(PL1, A2))<br>
AND CATTEMPT(V1, PL1, A1, A2))
60<br>601<br>62
           DO RETURN(1):
           " ALL ATTEMPTS FAILED "
```
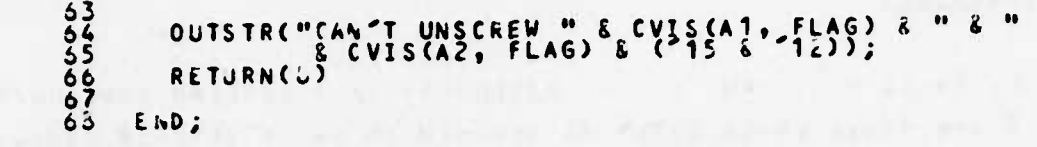

us i la griffacionen la france estat

 $\sim$  10  $\pm$ 

# 5.2.2. SOMMEDIACX

- 2. In SAIL, FALSE = 0, TRUE <> 0. BICENOUGH is a BOOLEAN procedure.
- $9.$ C and S are items whose DATUM is assumed to be of INTEGER type.
- COP(<set>) returns the first item of <set>. We are assuming that<br>there exists only one triple of the form CAPACITY XOR <object> EGV<br><capacity> for each <object>.  $11.$
- C and S are necessary because DATUM(COP(<set>)) is illegal. SAIL<br>must know at compile-time what the type of a DATUM is. GEa is a<br>numeric test for greater than or equal.  $13.$
- UNSCREW is a BOOLEAN procedure which returns TRUE (non-zero) if it succeeds in unscrewing the objects.  $25.$
- This is a macro aefinition. Whenever RUNME is encountered by the<br>SAIL compiler, it will be replaced by the constant 1. (See 35.<br>for its use.)  $26.$
- SPROUT is a SAIL function which causes activation of its second<br>argument (a procedure/function call) as a process. The first<br>argument is an item whose DATUM will be set by SPROUT to contain<br>information about the SPROUTed p  $39.$ sche culer.
- $47.$ bOOLEAN tests in a FOREACH must be enclosed in parentheses.
- Notice (PL1 NEW PL2) to insure that two distinct pairs of pliers<br>are found.  $45.$
- If the body of the FOREACH is entered, then all went well and we  $5\hat{u}$ . return success.
- CVIS is a SAIL function which will return a character string<br>
name associated with an item. FLAG is set by CVIS to invicate<br>
the presence of an error.  $64.$

 $5.3.$ **FTER** 

1

ءِ

à<br>9

ころろろろろろろ

333345

 $5.3.1.$ Samale Program

(DEFUN UNSCREW (A1 A2)

ATTEMPT DISASSEMBLY OF OBJECT A1 FROM A2, BY UNSCREWING  $\overline{\mathbf{r}}$  $\frac{4}{5}$ (PROG (PL1 PL2 V1 IN) (COND E(NOT CATTACHED A1 A2)) (RETURN T) J) (MOVE "LEFT (GET A1 "LOCATION))<br>(MOVE "KIGHT (GET A2 "LOCATION))<br>(GRASP "LEFT A1) (GRASP "RIGHT A2)<br>(TWIST-BOTH "COUNTER-CLOCKWISE)<br>(COND [(NOT (ATTACHED A1 A2)) (RETURN T)J) 1ŭ<br>11 111111189 HANDS NOT STRONG ENOUGH, TRY PLIERS  $\boldsymbol{\gamma}$ (COND [(FOREACH PL1 IN PLIERS-LIST (BIGENOUGH PL1 A1)<br>PL2 IN PLIERS-LIST (AND (NOT (EQ PL1 PL2))<br>(BIGENOUGH PL2 A2)) P DO CATTEMPT PL1 PL2 A1 A2)) 2345 (RETURN T) J PLIERS NOT LARGE ENOUGH OR NOT STRONG ENOUGH.<br>TRY A VISE ON 1 SIDE  $\ddot{\cdot}$ ECFOREACH V1 IN VISE-LIST (BIGENOUGH V1 A1)<br>PL1 IN PLIERS-LIST (BIGENOUGH PL1 A2)<br>(RETURN T)]  $\cdot$ ALL ATTEMPTS FAILED ET (PRINT "CAN'T UNSCREW") (PRINT AT)<br>(PRINT "8") (PRINT A2) (TERPRI) 3333344444444 (RETURN NIL)3)  $)$ (DEFUN BIGENOUGH (HOLDER HOLDEE) RETURN T IFF OBJECT HOLDER IS LARGE ENOUGH TO<br>HOLD ODJECT HOLDEE (NOT (LESSP (GET HOLDER "CAPACITY) 4455123  $\lambda$ 55555558012 (DEFSPEC FOREACH (LAMBDA (OBJ1 IN1 LIST1 PRED1<br>OBJ2 IN2 LIST2 PRED2<br>DO TRY)  $\overline{\mathbf{z}}$ MIMIC SAIL FOREACH IN SIMPLE CASE (PROG (TEMP1 TEMP2)

State of the Common State

 $\left\langle \cdot \right\rangle$ 

 $\bar{r}$ 

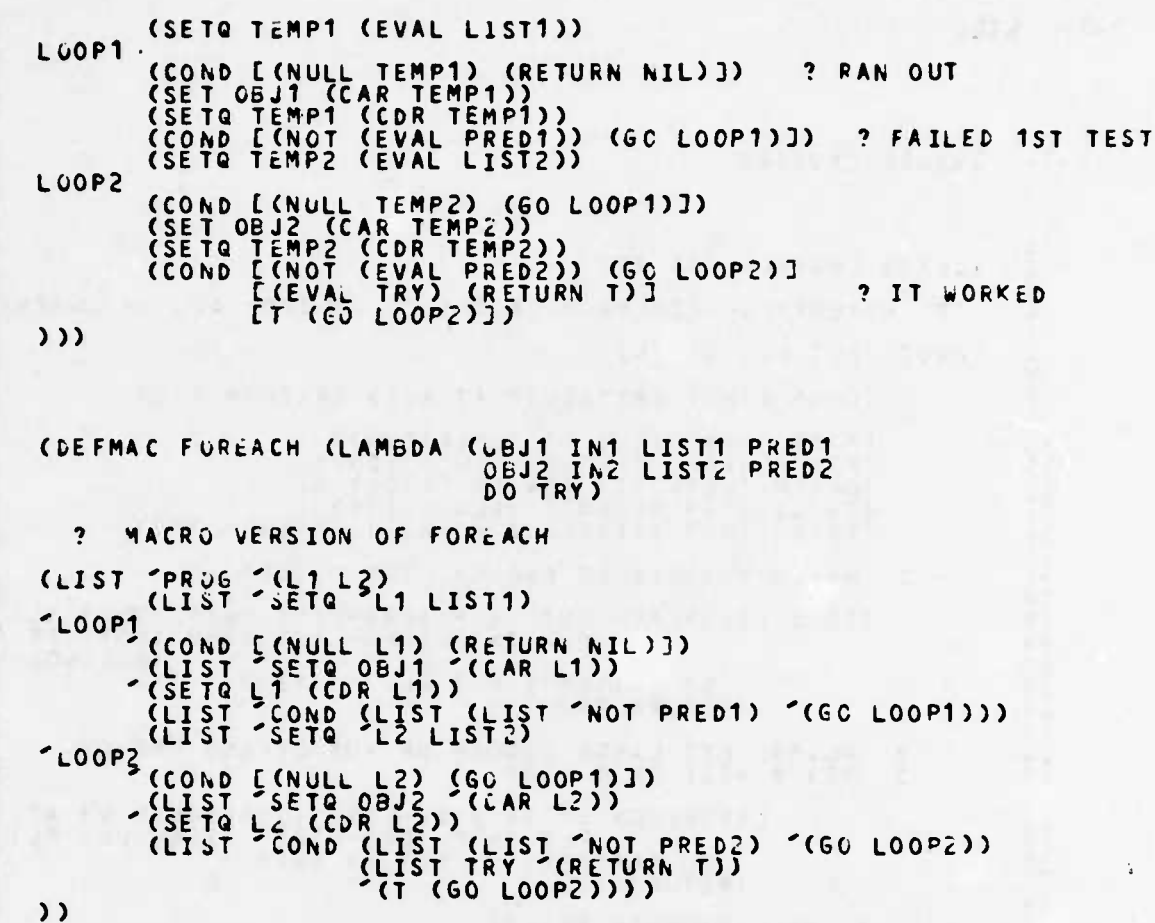

# 5.3.2. Commentary

UNSCREW is the main function. It returns T if and only<br>cisassembly was successful.  $2.$ Unlike SAIL, LISP does not support concurrency. We thus assume a primitive function to get both hands twisting.  $13.$ FOREACH is an iterative special form which mimics a simple SAIL<br>FOREACH. FOREACH will try pairs of pliers until the given<br>predicates succeed or it runs out of pliers (and returns NIL).<br>Note that the arguments to a special  $13.$ 19. Check to insure that distinct pairs of pliers are found. PRIN1 is a LISP function which loads its argument into the stream<br>output buffer.  $34.$  $35.$ TERPRI is a LISP function which dumps the output buffer.  $47.$ Return T if capacity  $>=$  size. DEFSPEC defines a special form (sometimes called a FEXPR). A<br>special form is identical to a LISP function except that its 55. arguments are passed unevaluated.  $63.$ EVAL is necessary since the argument was passed unevaluated. Note the use of SET rather than SETQ. ObJ1 needs to be evaluated<br>to yet the intended atom (SET evaluates its first argument, SETQ<br>does not).  $60 -$ Note the use of EVAL (see 63.).  $6\bar{b}$ .  $72.$ Note the use of SET (see 66.). This is an alternative macro version of FOREACH. It expands into<br>a PROG which is similar in nature to the special form FOREACH.<br>Note the absence of SET or EVAL.  $22$ into

 $\mathbf{11}$ 

 $37$ 

#### PLANNER SMISROPLANNER2  $5.4.$

#### $5.4.1.$ Sample Prostem

1

```
(THCONSE UNSCREW (A1 A2)<br>CUNSCREW (THV A1) (THV A2))
  تەق
  \frac{7}{5}ATTEMPT DISASSEMBLY OF OBJECT A1 FROM A2. EY UNSCREWING
           \pmb{\cdot}5757(THOR CTHNOT CATTACHED (THV A1) (THV A2)))
                    (THAND
                                 (THGOAL (MOVE LEFT (THV A1)) (THTRF THTRUE))<br>(THGOAL (MOVE RIGHT (THV A2)) (THTBF THTRUE))<br>(SRASP LEFT (THV A1)) (GRASP FRIGHT (THV A2))<br>(THIST-BOIH (COUNTER-CLOCKWISE)
\frac{1}{3}(THNOT CATTACHED (THV A1) (THV A2)))
14567\lambdaHANDS NOT STRONG ENOUGH. TRY PLIERS
             \ddot{\phantom{0}}112422222222233333333334444
                   (THPROG (PL1 PL2)<br>
(THGOAL (ISA (THV PL1) PLIERS) (THTEF THTRUE))<br>
(THGOAL (BIGENOUGH (THV PL1) (THV A1)) (THNODB)<br>
(THGCAL (ISA (THV PL2) PLIERS) (THTEF THTRUE))<br>
(THNOT (EG (THV PL1) (THV PL2)))<br>
(THNOT (EG (THV PL1) (TH
                                                                                                                                     THTRUE))
                                 (ATTEMPT (THV PL1) (THV PL2) (THV A1) (THV A2))
                   \mathbf{A}NO PLIERS LARGE ENOUGH, OR NO PLIERS STRONG ENOUGH.<br>TRY A VISE ON 1 SIDE
                   (THEROG (V1 PL)<br>
(THEOAL (ISA (THY V1) VISE) (THTBF THTRUE))<br>
(THEOAL (BIGENOUGH (THY V1) (THY A1)) (THNCDB)<br>
(THEOAL (ISA (THY PL) PLIERS) (THTBF THTRUE))<br>
(THEOAL (ISA (THY PL) PLIERS) (THTBF THTRUE))<br>
(THEOAL (BIGENOUGH
                    \lambdaNOTHING WORKED, JUST FAIL
             \overline{\mathbf{z}}44444455555555555566.
                    (THNOT (THOO<br>(PEIN1 "CAN'T UNSCREW") (PRIN1 (THV A1))<br>(PFIN1 " ") (PRIN1 (THV A2)) (TERPRI)
                    (THEAIL THEOREM)
         \overline{\phantom{a}}(THCONSE BIGENOUGH (HOLDER HOLDEE C S)<br>(BIGENOUGH (THV HOLDER) (THV HOLDEE))
                    SUCCEEDS ONLY IF OBJECT HOLDER IS LARGE ENOUGH TO HOLD<br>OBJECT HOLDEE
             \ddot{\phantom{0}}\ddot{\phantom{0}}(THGOAL (CAPACITY (THV HOLDER) (THV C)) (THTBF THTRUE))<br>(THGOAL (SIZE (THV HOLDEE) (THV S)) (THTBF THTRUE))
Ьĩ
```
 $7.7465$ 

 $\mathcal{L} = \{1, \ldots, n\}$  . The set of  $\mathcal{L} = \{1, \ldots, n\}$ 

the company of the company

# 53 (THCOVD ECNUT CLESSP (THY C) (THV S)))<br>64 (THSUCCEED)]<br>55 (The Cheral Theorem)])

# **5.4.2. £fiiB£Q\*i£X**

- $\overline{c}$ . **Defines and asserts <sup>a</sup> consequent theorem with name UNSCREW»**
- **3. This is the pattern on which to invoke this theorem if needeo (e.g., (UNSCkEw ASSEMBLY1 AS <sup>S</sup> EMRLY <sup>2</sup> )) .**
- **7.** THOR sequentially executes each of its arguments until cne<br>succeeos, and then the THOR-succeeds. The THOP is used-here to **prevent undesireo uackup.**
- $\overline{\mathbf{e}}$  . **(THNOT p) is defined as (COND Ip (THFAIL)] CT (THSUCCEFD)1) .**
- **9. THAND succeeds if and only if all of its arguments succeeo. onlikt THOR, backup m«y occur among the arguments of <sup>a</sup> THAND.**
- **10. Attempt to move the left hana to object Al. There may be several experts (theorems) on moving hands, PLANNER will try as many as it needs. (THTBF ThTRUE) is <sup>a</sup> theorem base "filter" which is satisfied by every theorem.**
- **19. THPROG behaves in <sup>a</sup> similar manner to THANU except that locil variables may be declared. 'arpH.**
- **Z J. Attempt to fino <sup>ö</sup> pair of pliers**
- **Z1.** See if the pair of pliers is large encugh. (THNODB) indicates to<br>PLANNER not to Lother searching the data base. (THUSE <theorem>)<br>indicates to try <theorem> first.
- **24. Hake sure that we have two distinct pairs of pliers.**
- **45. THDO executes its arguments and then succeeds, nowever, ! at this point we know that we have failed, and THNOT is used to generate <sup>e</sup>** point we know that we have relieved and innover the season of the first argument as its result, which (teing non-nIL) would cause<br>first argument as its result, which (teing non-nIL) would cause
- **49. Generate explicit failure of the theorem.**

**ZiL\_**

 $5.5.$ **CORPIXEE** 

 $5.5.1.$ Semais Prostem

> $2/2$ (CDEFUN UNSCREW (A1 A2) ATTEMPT TO DISASSEMBLE A1 FROM A2, BY UNSCREWING  $\pmb{\cdot}$ "AUX" (LOC1 LOC2 GEN1 GER2 V1 PL1 PL2) (COND [ CNOT CATTACHED A1 A2) ) (RETURN T) J) **(PRESENT '(LOCATION !,A1 !>LOC1))<br>(PRESENT '(LOCATION !,A2 !>LOC2))<br>(MOVE 'LEFT LOC1) (MOVE 'RIGHT LOC2)<br>(GRASP 'LEFT A1) (GRASP 'RIGHT A2)<br>(COND L(NOT (ATTACHED A1 A2)) (RETURN T)J)** HANDS NOT STRONG ENOUGH, TRY FLIERS  $\overline{\mathbf{z}}$ (CSETW GENT !"((\*POSSIBILITIES) \*IGNORE<br>(\*GENERATOR (NEXT-OEJ PLIERS (BIGENCUGH S A1))))) :PLOOP1<br>
> (CSETW PL1 (TRY-NEXT GEN1 '(GO 'TRY-VISE)))<br>
> (CSETW GEN2 !"((\*POSSIEILITILE) \*IGHORE<br>
> (\*GENERATOR (NEXT-OBJ 'FLIERS<br>
> (\*GENERATOR (NAD (NOT (EW PL1 1))))) :FLOOP? (CSETL PL2 (TRY-NEXT GEN2 '(SO 'PLOOP1)))<br>(COND [(ATTEMPT PL1 PL2 A1 A2) (RETURN T))<br>[T (GU 'PLOOP2)]) NO PLIERS LARGE ENOUGH, OR PLIERS NOT STRONG<br>ENOUGH. TRY A VISE ON ONE SIDE.  $\ddot{\cdot}$ : TRY-VISE THE GENE INCORPORATOR (NEXT-OND PUTSE CRIGENOUGH \$ A1))))) : VL 00P CCSETL V1 (TRY-NEXT CEN1 '(GC 'NC-CAN-DO)))<br>(CSLTL JEN2 !"((\*POSSIBILITIES) \*IGNORE<br>(\*GENERATOR (NEXT-O2J 'PLIERS' (PIGENOUGH \$ AL))))) : PLOOP3 (CSLTL PL1 (TRY-NEXT GEN2 '(EC 'VLOCP)))<br>(COND [(ATTEMPT V1 PL1 A1 A2) (RETURN T)]<br>[T (GO 'PLOCP3)]) ? ALL ATTEMPTS FAILED :NO-CAN-DU<br>
> (PRINT "CAN'T UNSCREW") (PRINT AT)<br>
> (PRINT "
> (PRINT AZ) (TERFRI) (RETURN NIL)  $\lambda$ (CDEFUN BIGENOUGH (HOLDER HOLDEE) RETURN T IFF OBJECT HOLDER IS LARGE<br>ENOUGH TO HOLD OBJECT HOLDEE  $\ddot{\cdot}$ "AUX" (C S)

> > 41

666666677777777777783836363

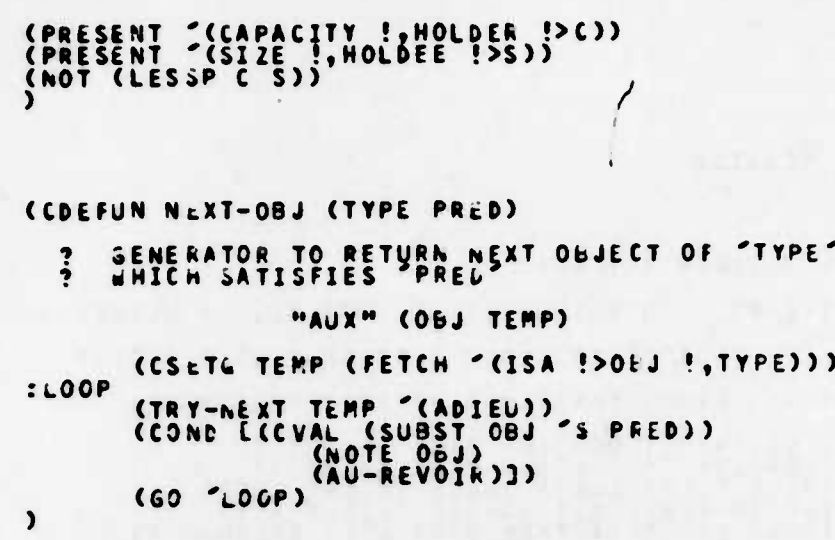

ME TU SHEMING LIFE

**TEACHING** 

# 5.5.2. Commentary

2. CDEFUN defines a function to CONNIVER.

- "AUX" <list> gefines local variables.  $\epsilon$ .
- PRESENT is a CONNIVER function which searches the data base for unitem which matches its pattern argument. If one is found, PRESENT sets the indicated variables (marked with !< or !> ) and returns the item. !,A1 indicates  $10.$
- GEA1 is being assigned a TRY-NEXT possibilities list. !" tells<br>CONNIVER to do a "skeleton expansion" of the following list (which<br>is necessary to CONNIVER's internals). The (\*POSSIFILITIES) and<br>\*IGNGRE are syntatic markers  $13.$
- NEXT-OBJ will continue to generate objects of type PLIERS which<br>satisfy the predicate (2nd argument). It will generate one PLIERS<br>at a time. (BIGENOUGH \$ A1) is a skeleton predicate which<br>NEXT-OBJ will use to screen each p  $19.$
- when GEN1 contains no more possibilities, TRY-NEXT will execute<br>(GO 'TRY-VISE). Unlike LISP, GO evaluates its argument here.  $21.$
- $24.$ Check to insure that two distinct pair, of pliers will be found.
- $54.$ See 10.
- RETURN is not necessary since the value of a CONNIVER function is<br>the last expression evaluated.  $65 -$
- Define the generator, NEXT-Obd. Note that NEXT-ODd looks like a<br>regular function to CONNIVER until it is called.  $72.$
- FETCH is a CONNIVER primitive which returns a possibilities list<br>of all items in the data base which match its pattern argument.<br>!>OBJ indicates that CBJ should he bound by TRY-NEXT to each<br>possibility in turn. 79. possibilities list
- TRY-NEXT binas ObJ from the possibilities list TEMP and removes<br>the current possibility. If there is no current possibility,<br>(ADILU) is evaluated which causes termination of the generator.  $51.$
- The aesired predicate is CVALuated after substituting the current<br>object into the skeleton. (SUBST A B C) is a LISP function which<br>returns a list which is the result of substituting A for every<br>occurrence of  $\frac{1}{b}$  in  $32 -$
- (NOTL OaJ) is a CONNIVER function which places the current value<br>of OaJ oito the current possibilities list...  $22.$
- (AU-REVOIR) returns control from NEXT-OBJ but leaves the generator<br>in a suspended state. when TRY-NEXT returns control to NEXT-OBJ,<br>execution will resume at (GO "LOOP).  $54.$

6. Consivators

**•»^ ••••'. iii.iiiinnii'inii •' ••"' in"**

**Either SAIL or LISP could provide an excellent basis for real-time** planning and execution control of a large automated shop. However, each<br>language possesses features which facilitate certain types of comprations, sessively sented in the control of the low level<br>control of I/O devices, and has more extensive abilities for<br>interacting with the operating system (especially where file interacting with the operating system (especially where filte<br>manipulations are concerned). LISP, on the other hand, is more flexible<br>at the higher planning levels and where system development and **debugging are concerned.**

**nie envision an "ideal" system as one which merges all tr.t** desirable features of these two language classes. Such a merger would<br>incorporate LISP's program and data structure format, augmented where<br>necessary to accommouate SAIL-like file operations, and possibly LEAP.<br>SAIL featur

**in aodition, such <sup>a</sup> merger should take following desirable features of SAIL anc LISP:** care to preserve the

- **(1 ) uata structures should accommodate complex symbolic** information as well as primitive types. As in LISP, data<br>structures should be free to grow in unrestricted ways, and **storage declarations should be optional to the user.**
- **(«. ) Program and data should, as in LISP, be in the same format.** such a representation underlies (a) a strong macro<br>facility, (b) rapid editing, modification ano debugging of **programs, ano (c> seIf-modifying and se If-ex tending systems. The last capability, for example, enables tne system, given the description of <sup>a</sup> new type of tool, automatically to synthesize the programs for controlling the tool from <sup>a</sup> library of sub-functions.**
- **(3) Strong I/O ana file manipulation facilities, as are found** strong 170 and tile manipulation facilities, as are - round<br>in SAIL, must be included. A good random-access file system<br>is - imperative - for - even - moderately - large databases. The **system should have both high and low level control over input and output formatting which provides control down to the bit level of the machine\***
- (4) A highly-aeveloped interrupt subsystem would be desirable.<br>With the merger of SAIL's bit-wise interrupt control, and<br>LISP's symbolic capabilities, such a system as is described<br>in LRieger 76J could be efficiently imple **highly autonomous processes where the synthesis and control of many parallel events is important.**
- **(5) For software development and debugging, an interpreter should exist for the language. Nevertheless, the language should be have <sup>a</sup> compiler for production usage. LIi>P currently satisfies these requirements.**
- **(6) The system <sup>a</sup> ssociative should provide database, engineering to coordinate efficient random-access file some ideas on this topic. for <sup>a</sup> large This would <sup>a</sup> MP-like database with an system. [Wc0ermott75a3 surveys , context-sensitive, involve some new**
- (7) There shoulo be some degree of automatic problem-solving<br>control which includes a CONNIVER-like context-switching<br>and process-suspending mechanism. Accommodations should be<br>made for SAIL-like parallel process control, should be placed on inter-process communications protocols.<br>Most of the ideas already exist in CONNIVER and SAIL, but **they need to be synthesized into <sup>a</sup> unified system.**

**Mtw** *ttmäiii^m^^mmmttmmitimätiimaimamn\\tm\\\* **nimin \*h;y** \*\*.\*•••

# 7. giblicarachx

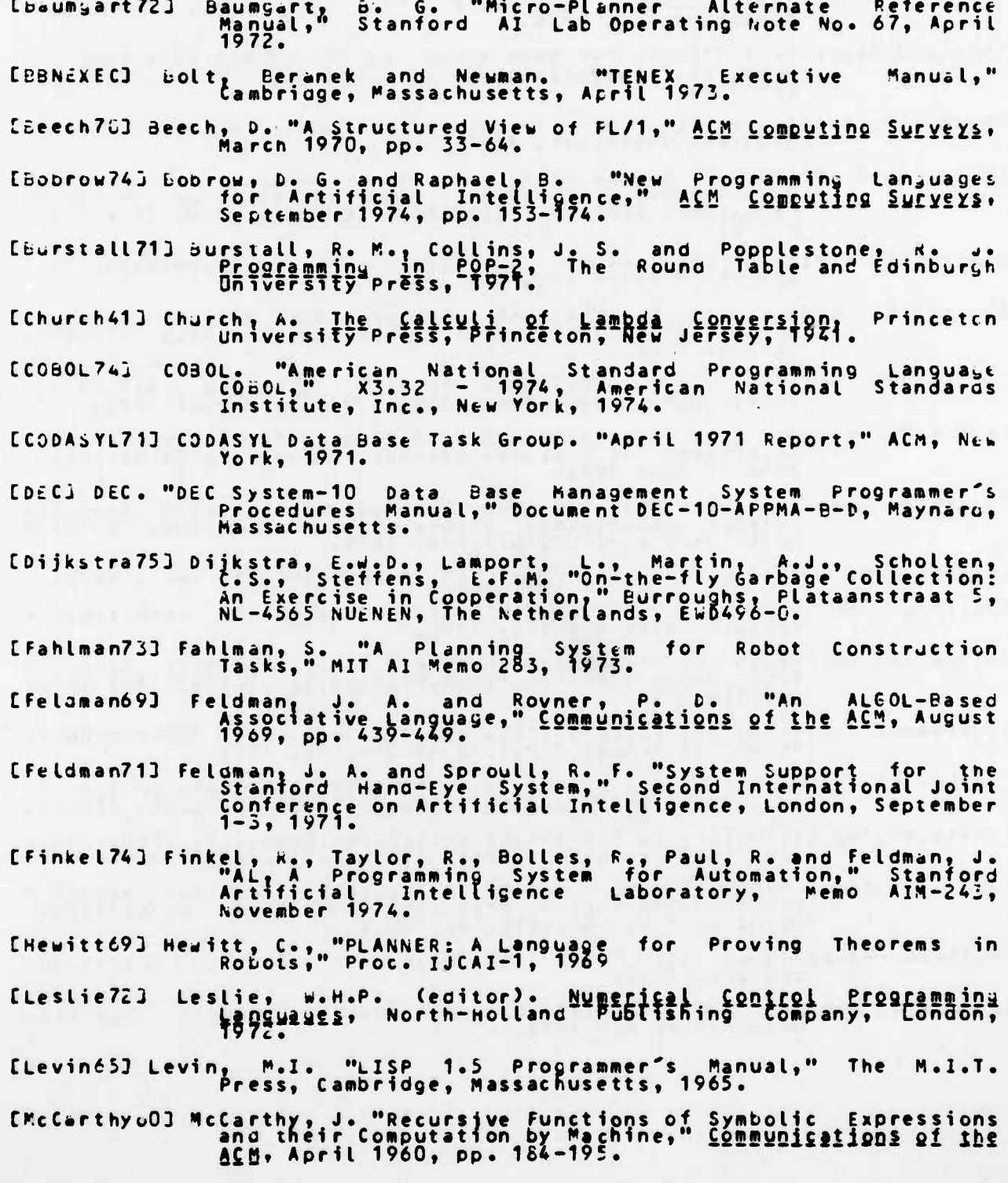

EMcDermott72J McDermott, D. V. and Sussman, G. J. "The Conniver<br>Reference Manual," AI Memo No. 259, MIT Project MAC, May<br>1972. Moon, D.A. "MACLISP keference Wanual," Project MAC -<br>Massachusetts Institute of Technology, Cambridge,<br>Massachusetts, 1974. [Moon74] ENauró03 haur, P. (Editor). "Revised Report on the Algorithmic Language<br>ALGOL 60," Communications of the ACM, May 1960, FF.<br>299-314. ENormané9J Norman, E. "LISP," University of Wisconsin Computing Center,<br>Madison, Wisconsin, April 1969. CParsons74J Parsons, F. G., Dale, A. G. and Yurkanan, C. V. "Data<br>Manipulation Language Requirements for Dataoase<br>Management Systems, Computer Journal, May 1974, FP.<br>99-103. ERAPIDATAJ RAPIDATA Corporation. "A FORTRAN DML Implementation for<br>DBMS-10," Fairfield, New Jersey. Reiser, J. F. "BAIL--A debugger for SAIL," Stanford<br>Artificial Intelligence Laboratory, Memo AIM-27C,<br>October 1975. [Reiser75] Reiser, J. F. (Editor). "SAIL," Stanford Artificial<br>Intelligence Laboratory, Memo AIM-289, August 1976. [Reiser76] IRieger763 Rieger, C.J. "Spontaneous Computation in Coonitive Mosels,"<br>Department of Computer Science, University of Maryland,<br>TR-459, July 1976. ESamet763 Samet, h. "The SAIL Data Base Management System," Computer<br>Science Department, University of Maryland, College<br>Park, Maryland, Unpublished, 1976. ESiklossy76] Siklossy, L. Let's Talk LISP, Prentice-Hall, Inc., 1976. h, D. C. "MLISP," Stanford Artificial intelligence<br>Project, Memo AIM-135, 1970. [Smith70] Smith, Istacey74J stacey, G. M. "A FORTRAN Interface to the CODASYL Datapase<br>Task Group Specifications," Computer Journal, May 1974,<br>pp. 124-129. ESussman72J Sussman, w., Winograd, T., and Charniak, 5071 "MICROPLANNER ETaylor763 Taylor, R. W. and Frank, R. L. "CODASYL Data-Base Management<br>Systems, " ACM Computing Surveys, March 1976, pp. 67-105. ETeitelman74] Teitelman, w. "INTERLISP Reference Manual," XEPOX Palo<br>Alto Research Center, Palo Alto, California, 1974. ETOPS10J DEC. "DECSYSTEM-10 Operating Systems Command Manual,"<br>DEC-10-OSCMA-A-D, Digital Equipment Corporation,<br>Maynard, Massachusetts, May 1974 Manual," [Weissman67] deissman, C. "<br>Company, 1967. "LISP 1.5 Primer," Dickinson Publishing [Wilcox76] Wilcox, C. R. "MAINSAIL Language Manual," SUMEX, Stanford<br>University, May 1976.

46

**Contract Contract Contract Contract Contract Contract Contract Contract Contract Contract Contract Contract Contract Contract Contract Contract Contract Contract Contract Contract Contract Contract Contract Contract Contr** 

8. Summary Chart

 $\ddot{\phantom{0}}$ 

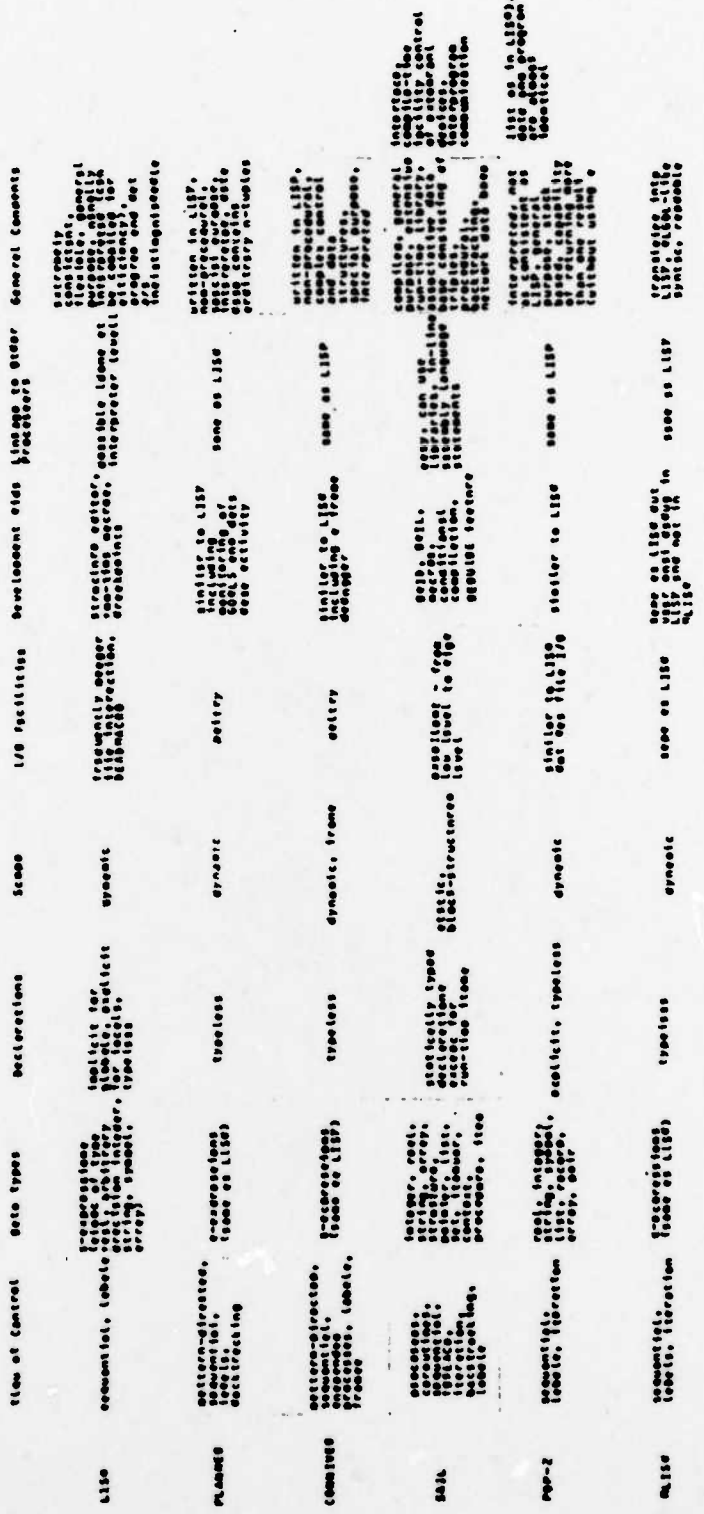

 $47$ 

UNCLASSIFIED SECURITY CLASSIFICATION OF THIS PAGE (When Data Entered) **READ INSTRUCTIONS REPORT DOCUMENTATION PAGE** BEFORE COMPLETING FORM **1. REPORT NUMBER** 2. GOVT ACCESSION NO. 3. RECIPIENT'S CATALOG NUMBER 4. TITLE (and Subtitle) IYPE OF REPORT & PERIOD COVERED Technical *had*  $\Box$ 6 Artificial Intelligence Programming Languages for Computer Aided Manufacturing **REREQRIUNG ORG. REPORT NUMBER** 14 JTR-595 7. AUTHOR(e) **CONTRACT OR GRANT NUMBER(a)** Chuck/Rieger, Hanan/Samet, Jonathan/Rosenberg **NODO14** -0477 PERFORMING ORGANIZATION NAME AND ADDRESS PROGRAM ELEMENT, PROJECT, TASK<br>AREA & WORK UNIT NUMBERS Computer Science Dept. Univ. of Maryland College Park, Md. 20742 **REPORT D**  $Sep$   $@77$  $^{\prime}$ Informations Systems Branch NUMBER OF PAGES Office of Naval Research Wash., D.C. 20305<br>14. MONITORING AGENCY NAME & ADDRESS(If different from Controlling Office) 47 15. SECURITY CLASS. (of this reg Unclassified 154. DECLASSIFICATION/DOWNGRADING<br>SCHEDULE **16. DISTRIBUTION STATEMENT (of this Report)** Approved for public release; distribution unlimited. 17. DISTRIBUTION STATEMENT (of the abstract antered in Block 20, if different from Report) 18. SUPPLEMENTARY NOTES 19. KEY WORDS (Continue on reverse eide if necessary and identify by block number) Artificial Intelligence Systems Control Programming Languages Computer Aided Manufacturing ABSTRACT (Continue on reverse side if necessary and identify by block number) Eight Artificial Intelligence programming languages (SAIL, LISP, MICROPLANNER, CONNIVER, MLISP, POP-2, AL and QLISP) are presented and surveyed, with examples of their use in an automated shop environment. Control structures are compared, and distinctive features of each language are highlighted. A simple programming task is used to illustrate programs in SAIL, LISP, MICROPLANNER and CONNIVER. The report assumes reader knowledge of programming concepts, but not necessarily of the languages surveyed **DD**, FORM, 1473 EDITION OF I NOV 45 IS OBSOLETE  $\sim$ ÷ **UNCLASSIFIED** SECURITY CLASSIFICATION OF THIS PAGE (When Deta Entered)

**Off of Naval Research Branch Office, Boston 495 Summer St. Boston, Mass. 02210**

**New York Area Office 715 Broadway-5th Floor New York, N.Y. 10003**

**Mr. E. H. Gleissner Naval Ship R+D Center Computation and Math Department Code 18 Bethesda, Maryland 20084**

**Capt. Grace M. Hopper NAICOM/MIS Planning Branch OP-916D Off, Chf. of Naval Op. Washington, D.C. 20350**

**Mr. Kin B. Thompson Technical Director Information Systems Div. 0P-91T Off., Chf. of Naval Op. Washington, D.C. 20375**

**Naval Research Lab. Technical Info. Division Code 2627 Washington, D.C. 20375**

**Dr. A.L. Slafkosky Scientific Advisor Commandant, USMC Code RD-1 Washington, D.C. 20380**

**National Security Agcy. Attn: Dr. Maar Fort Meade, Maryland 20755**

**Off. of Naval Research Code 1021P Arlington, Va. 22217**

**-.—rreir-**

**Asst. Chief for Tech. ONR Dept. of Navy Code 200 Arlington, Va. 22217**

*^^^mmm»*

**Off. of Naval Research Information Sys. Program Code 437 Arlington, Va. 22217**

**Off. of Naval Research Code 455 Arlington, Va. 22217**

**Off. of Naval Research Code 458 Arlington, Va. 22217**

**Defense Documenta. Cent. Cameron Station Alexandria, Va. 22314**

**Off. of Naval Research Branch Office, Chicago 536 South Clark St. Chicago, 111. 60605**

**Off. of Naval Research Branch Off., Pasadena 1030 East Green St. Pasadena, Calif. 91106**

**Naval Electron. Lab. Ctr. Adv. Software Tech. Div. Code 5200 San Diego, Calif. 92152**

• It <sup>M</sup> —

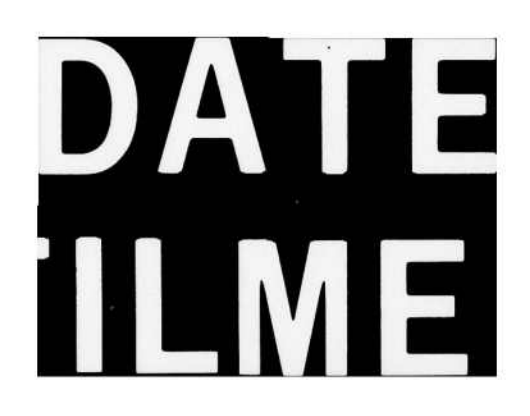